# **Chapter 2**

# **How Is Job Costing Used to Track Production Costs?**

Dan Stevens recently started Custom Furniture Company, a manufacturing company that specializes in building custom wood tables for individuals and organizations. Each table is unique and built to customer specifications for use in homes (coffee tables and dining room tables) and offices (boardroom and meeting room tables). The sales price of each table varies significantly, from \$1,000 to more than \$30,000. (Note that this is the same company as the example in the last part of Chapter 1 "What Is Managerial Accounting?". Although not required, you may find it helpful to refer to the Chapter 1 "What Is Managerial Accounting?" discussion of Custom Furniture Company.)

When Dan received the company's income statement for May, he was surprised by the lack of profits. Because sales prices are based on a markup of estimated costs, Dan is questioning the accuracy of his estimates. He approaches Leslie, the full-time accountant for Custom Furniture Company, to get more information.

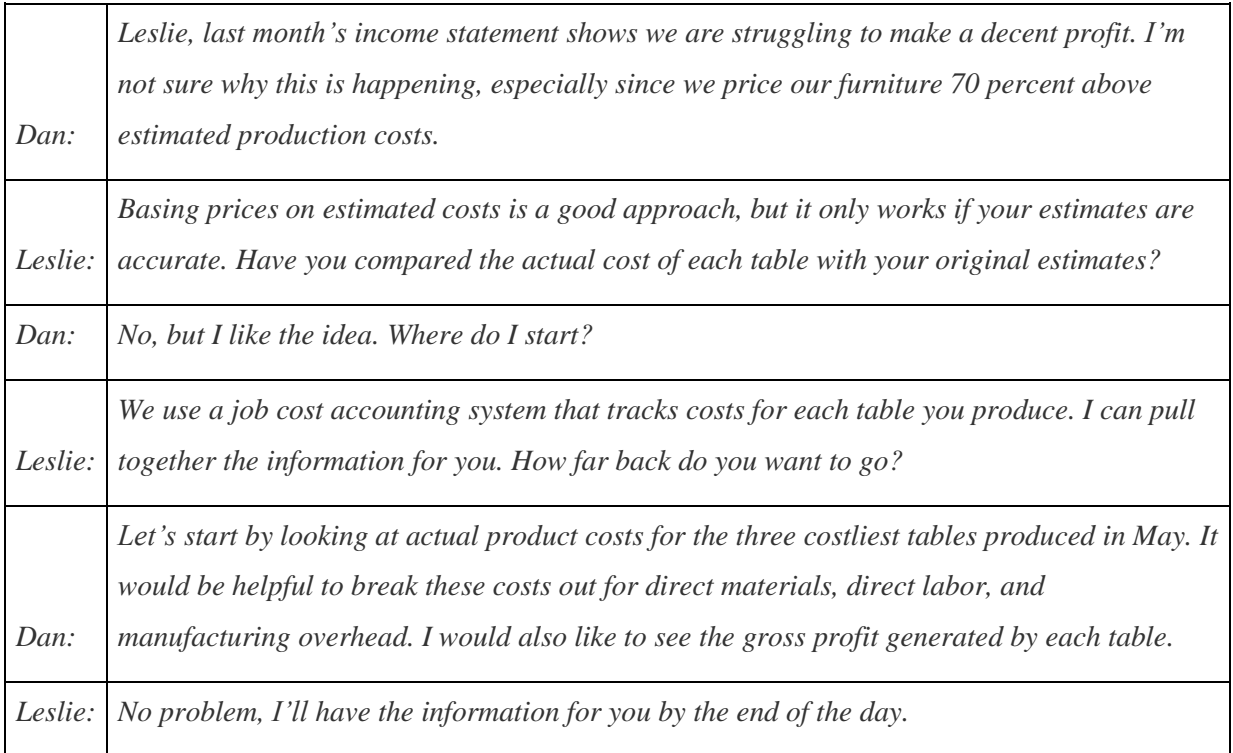

We use Custom Furniture Company as an example throughout the chapter to explain how a job costing system works and to provide information that will address Dan's concerns.

# **2.1 Differentiating Job Costing from Process Costing**

### LEARNING OBJECTIVE

1. Distinguish between job costing and process costing.

*Question: Financial accounting classes cover how merchandising companies, such as Sears and Lowe's, account for the cost of the goods that they purchase from a supplier and later sell to a customer. These companies simply record the cost of the purchase in an inventory account and account for any returns and allowances, discounts, and shipping costs. Once the merchandise is sold, the related inventory costs are transferred to cost of goods sold. However, manufacturing companies are different. How do manufacturing companies account for inventory at different stages of production?*

Answer: Manufacturing companies like Custom Furniture Company, Ford, and IBM don't have it quite as easy as merchandising companies. They must account for the materials, labor, and other manufacturing costs that go into building the product. The process of accounting for manufacturing costs depends on which costing system a company uses—job costing or process costing.

### **Job Costing**

*Question: We define a* job *as an activity that produces a unique product—one that can be easily distinguished from other products. For example, building a custom home is a job because the home is unique and easy to distinguish from other homes. An accounting firm's provision of tax services to a client is another example of a job. How does a job costing system help companies that produce unique products or jobs?*

Answer: A job costing system records revenues and costs for each job. Because each job at Custom Furniture Company results in a unique product and has different material and labor requirements, the company uses a job costing system.

Tracking revenues and costs for each job is important for several reasons:

- Like Dan at Custom Furniture, managers want to assess the accuracy of cost estimates. This is particularly important when prices are based on estimated costs.
- Managers want to review actual revenues and costs for each job to see if the job is profitable.
- Managers want to compare actual costs with estimated costs throughout a project so they can identify unexpected changes as early in the project as possible. For example, if the cost of mahogany wood increases by 50 percent, Custom Furniture might renegotiate the price of a mahogany table with the customer. If it's too late to renegotiate the price of a current job, the cost increase could be built into the pricing of future jobs.

# **Process Costing**

*Question: Job costing may work for builders of custom furniture and tax professionals, but does job costing make sense for a company that produces soft drinks? Imagine trying to track costs for each can of soda produced. A job costing system would not be appropriate for this type of company. A different costing system, called process costing, would be a better fit. Which types of companies use this type of system?*

Answer: Companies that produce identical units of product in batches using a consistent process track costs with a process costing system. Table 2.1 "Job Costing Versus Process Costing" lists some products and services that require the use of process costing versus job costing, and Figure 2.1 "Examples of Job Costing and Process Costing" shows an example of each. This chapter focuses on job costing. We explore process costing further inChapter 4 "How Is Process Costing Used to Track Production Costs?".

#### Table 2.1 Job Costing Versus Process Costing

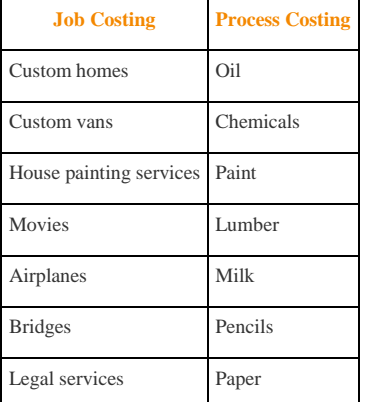

#### *Figure 2.1 Examples of Job Costing and Process Costing*

### KEY TAKEAWAY

### Job costing systems record revenues and costs for unique products; ones that can be easily distinguished from other products. Process costing

systems record revenues and costs for batches of identical units of product. When deciding whether to use a job costing or process costing

system, we must understand a company's products and production processes.

#### REVIEW PROBLEM 2.1

Identify whether each company listed in the following would use job costing or process costing.

#### a. **Coca-Cola Company**

- b. **Kelly Moore Paint**
- c. **Volkswagen**—custom campers
- d. **Universal Studios**—movie division
- e. **Chevron Corporation**
- f. **Michelin**
- g. **Boeing Co.**
- h. **Ernst & Young**—tax division

Solutions to Review Problem 2.1

- a. Process costing
- b. Process costing
- c. Job costing
- d. Job costing

Saylor URL: <http://www.saylor.org/books> Saylor.org Saylor.org Saylor.org

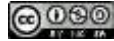

- e. Process costing
- f. Process costing
- g. Job costing
- h. Job costing

### **2.2 How a Job Costing System Works**

### LEARNING OBJECTIVE

Understand how direct materials and direct labor costs are assigned to jobs.

*Question: Now that we know a job costing system records revenues and costs for each unique job, we can determine whether this type of system would be appropriate at Custom Furniture Company. Recall that Custom Furniture produces high-quality custom wood tables that are sold for between \$1,000 and \$30,000. A job costing system is a perfect fit for this type of company. How would Custom Furniture Company use a job costing system to track production costs?*

Answer: We use financial information for the month of May at Custom Furniture Company to illustrate how a job costing system works. Refer toChapter 1 "What Is Managerial Accounting?", as needed, for a refresher on manufacturing cost terms and how the three different inventory accounts are used by manufacturing companies. Let's start our example with the purchase of raw materials.

### **Purchasing Raw Materials**

*Question: Recall from* Chapter 1 "What Is Managerial Accounting?" *that raw materials are the items necessary to build a product. For Custom Furniture Company, this includes items such as wood, brackets, screws, nails, glue, lacquer, and sandpaper. How do we record the purchase of raw materials?*

Answer: The accountants at Custom Furniture record the cost of raw materials purchased in the raw materials inventory account. Assume Custom Furniture Company purchased \$4,500 in raw materials on May 2. All purchases are on account. The journal entry to reflect this transaction is as follows:

This purchase of raw materials is further illustrated in the T-accounts shown in the following. Assume the beginning balance for raw material inventory is \$25,000. Beginning balances are only provided for inventory accounts since the focus of this chapter is on manufacturing costs that flow through these accounts.

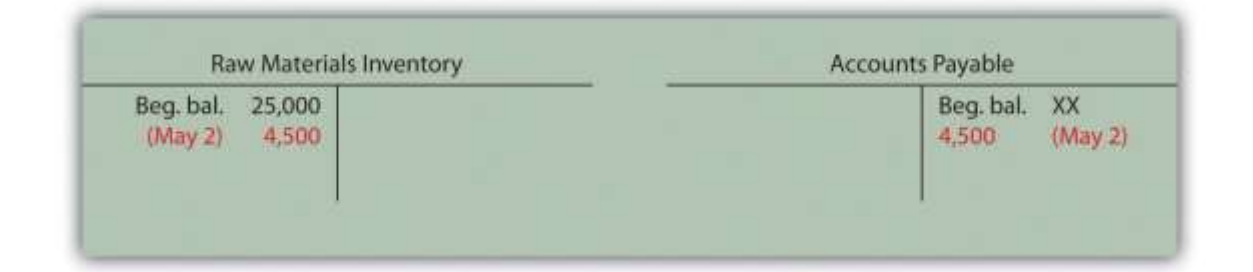

Introductory financial accounting texts discuss the rules for double-entry accounting in detail. Recall that the following account categories areincreased with a debit (and are therefore decreased with a credit): assets, dividends, and expenses. Conversely, the following account categories areincreased with a credit (and decreased with a debit): liabilities, stockholders' equity, and revenues. Also note that the individual transactions shown throughout this chapter represent one example of many similar transactions that occurred throughout the month of May. A summary of activity for the entire month of May is presented in Figure 2.7 "Custom Furniture Company's Journal Entries for May" and Figure 2.8 "Custom Furniture Company's T-Accounts".

# **Assigning Direct Material Costs to Jobs**

*Question: The next step is to move raw materials from the storeroom to production. How does the company track this information, and how is this transaction recorded in the general journal?*

Answer: A materials requisition form tracks materials taken out of raw materials inventory and placed in production. This form specifies the type, quantity, and cost of materials being requested, as well as the number of the job in which the materials will be used. Figure 2.2 "Materials Requisition Form for Custom Furniture Company" shows a materials requisition form that Custom Furniture Company used to transfer \$370 in direct materials out of raw materials inventory into production.

#### *Figure 2.2 Materials Requisition Form for Custom Furniture Company*

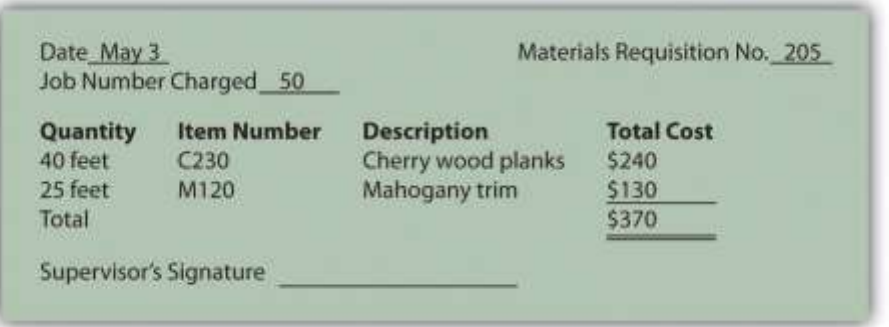

The journal entry to reflect this transfer is as follows:

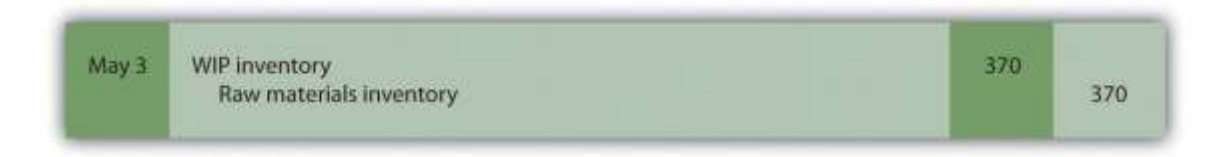

This flow of direct materials from one account to another is further illustrated in the T-accounts that follow. Assume the beginning balance for work-in-process inventory is \$35,000.

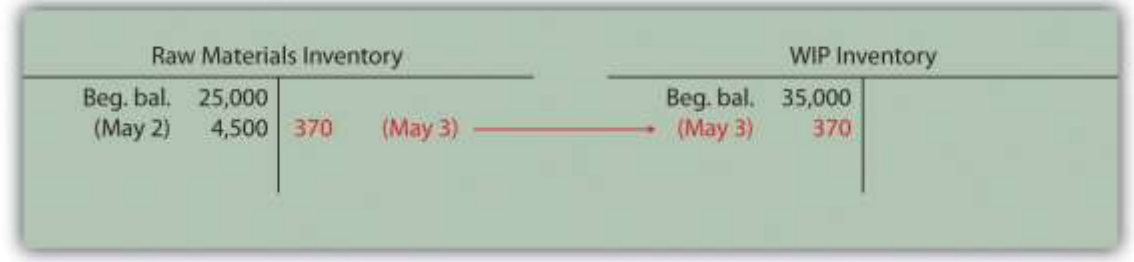

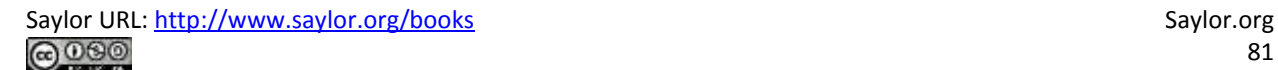

### **Using a Job Cost Sheet**

*Question: The next step is to post the information shown on the materials requisition form to the appropriate job cost sheet. Because the work-in-process (WIP) inventory account tracks manufacturing costs in total, a separate subsidiary ledger is necessary to track manufacturing costs for each job. The total of all WIP inventory subsidiary ledgers matches the WIP inventory account shown on the balance sheet. What does a WIP inventory subsidiary ledger look like, and how is it used?*

Answer: The WIP inventory subsidiary ledger typically comprises many individual job cost sheets. A job cost sheet simply accumulates manufacturing costs incurred for each job. Figure 2.3 "Job Cost Sheet for Custom Furniture Company" shows a job cost sheet for Custom Furniture Company. Notice how the materials requisition in Figure 2.2 "Materials Requisition Form for Custom Furniture Company" is a line item in the job cost sheet for job 50.

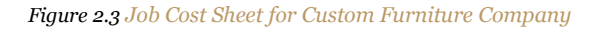

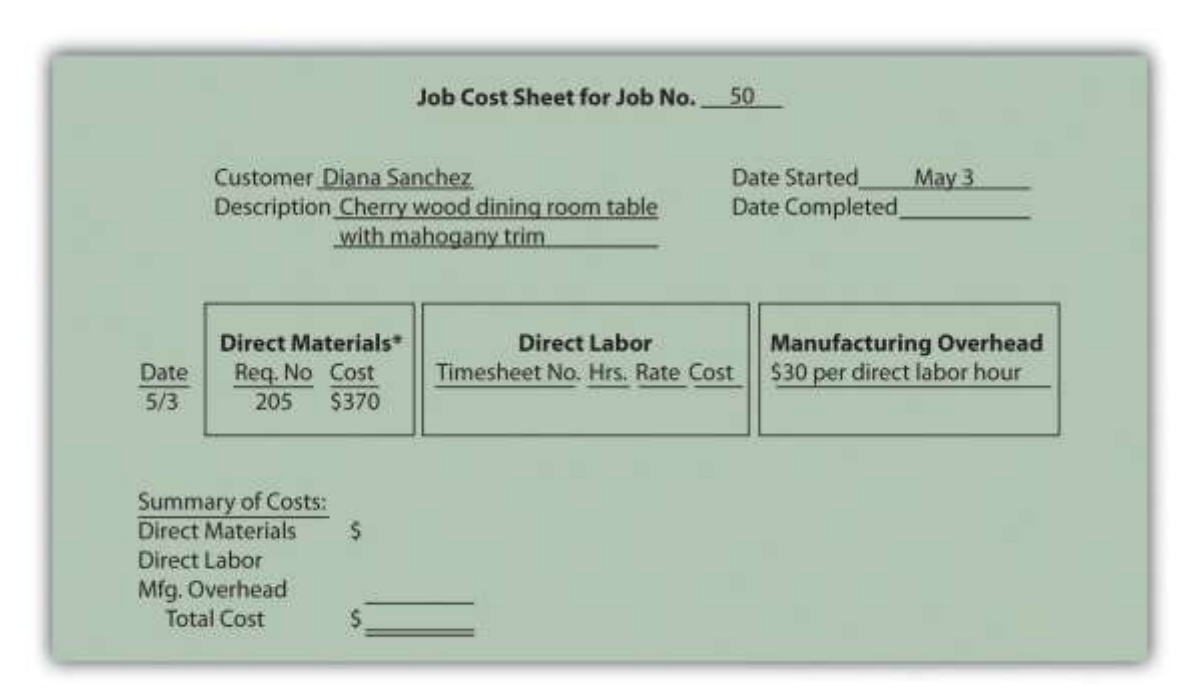

\*\$370 comes from the total in *Figure 2.2 "Materials Requisition Form for Custom Furniture Company"*.

### **Assigning Direct Labor Costs to Jobs**

*Question: Recall from* Chapter 1 "What Is Managerial Accounting?" *that direct labor is defined as workers who convert materials into a finished product and whose time is easily traced to the product or job. Manufacturing companies, such as Custom Furniture Company, must keep track of the hours each worker spends on any given job. How do companies track this information, and how is this information recorded in the general journal?*

Answer: Workers use a timesheet to track the hours spent on each job. The timesheet is often called a time card, time ticket, or job ticket. The worker is responsible for completing the timesheet, including the date, job number, and hours worked on each job.

Figure 2.4 "Timesheet for Custom Furniture Company" provides an example of a timesheet used at Custom Furniture Company to track direct labor costs of \$120 related to jobs 50 and 51 for Tim Wallace. The journal entry to reflect this is as follows:

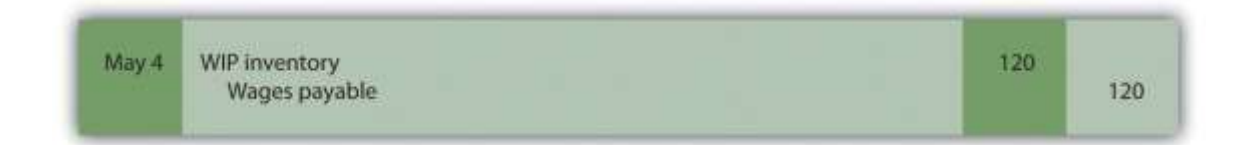

Recording these direct labor costs is further illustrated in the T-accounts that follow. Again, beginning balances are only provided for inventory accounts since the focus of this chapter is on manufacturing costs that flow through these accounts.

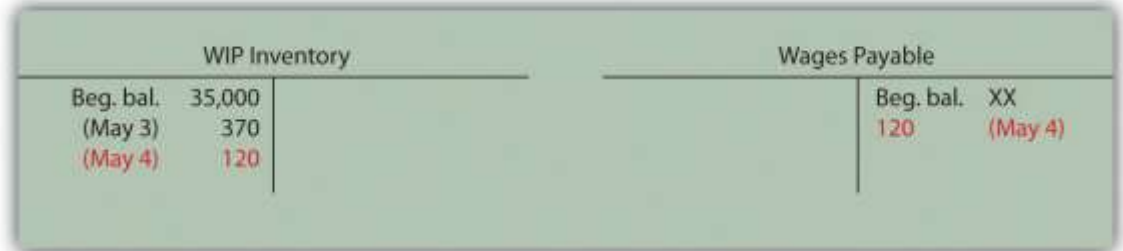

*Figure 2.4 Timesheet for Custom Furniture Company*

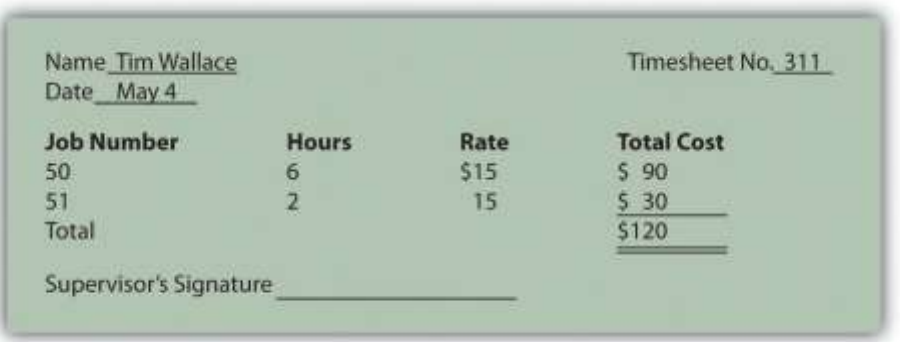

The next step is to post the information shown on the timesheet to the appropriate job cost sheet, just as we did with direct materials. This is done for job 50 in Figure 2.5 "Direct Labor Costs for Custom Furniture Company's Job 50".

#### *Figure 2.5 Direct Labor Costs for Custom Furniture Company's Job 50*

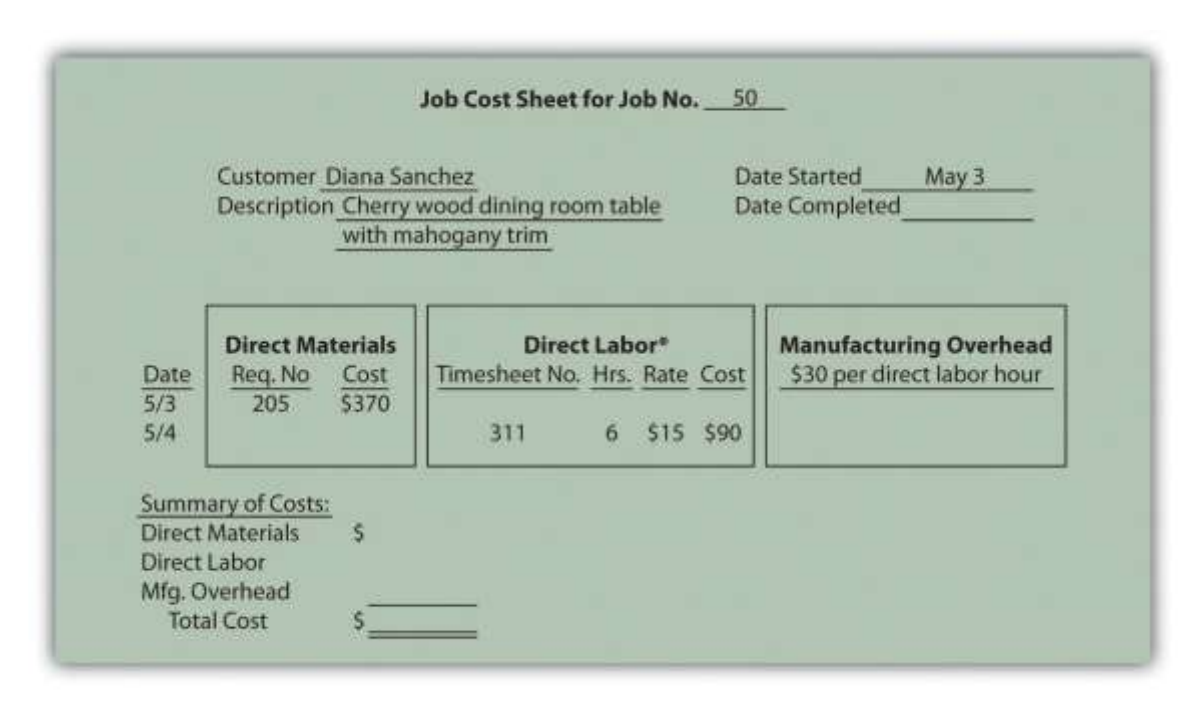

*\*Direct labor information carried over from Figure 2.4 "Timesheet for Custom Furniture Company".*

### K E Y TAKE A WAY

 A materials requisition form tracks materials taken out of raw materials inventory and placed in production. It identifies the job in which the materials will be used. A timesheet tracks the hours that workers spend on each job. The information from both the materials requisition forms and timesheets is recorded on each job cost sheet. A job cost sheet accumulates manufacturing costs for each job and serves as a subsidiary ledger for the work-in-process inventory account.

#### REVIEW PROBLEM 2.2

- 1. Provide the journal entry to record each of the following transactions:
- 1. Raw materials totaling \$40,000 are purchased on account.
- 2. Direct materials totaling \$5,000 are requisitioned and placed into production.
- 3. Timesheets submitted by employees reflect direct labor costs of \$2,000, to be paid the next week.
- 2. Which of the previously stated entries must also be recorded on the appropriate job cost sheet? Why?

Solutions to Review Problem 2.2

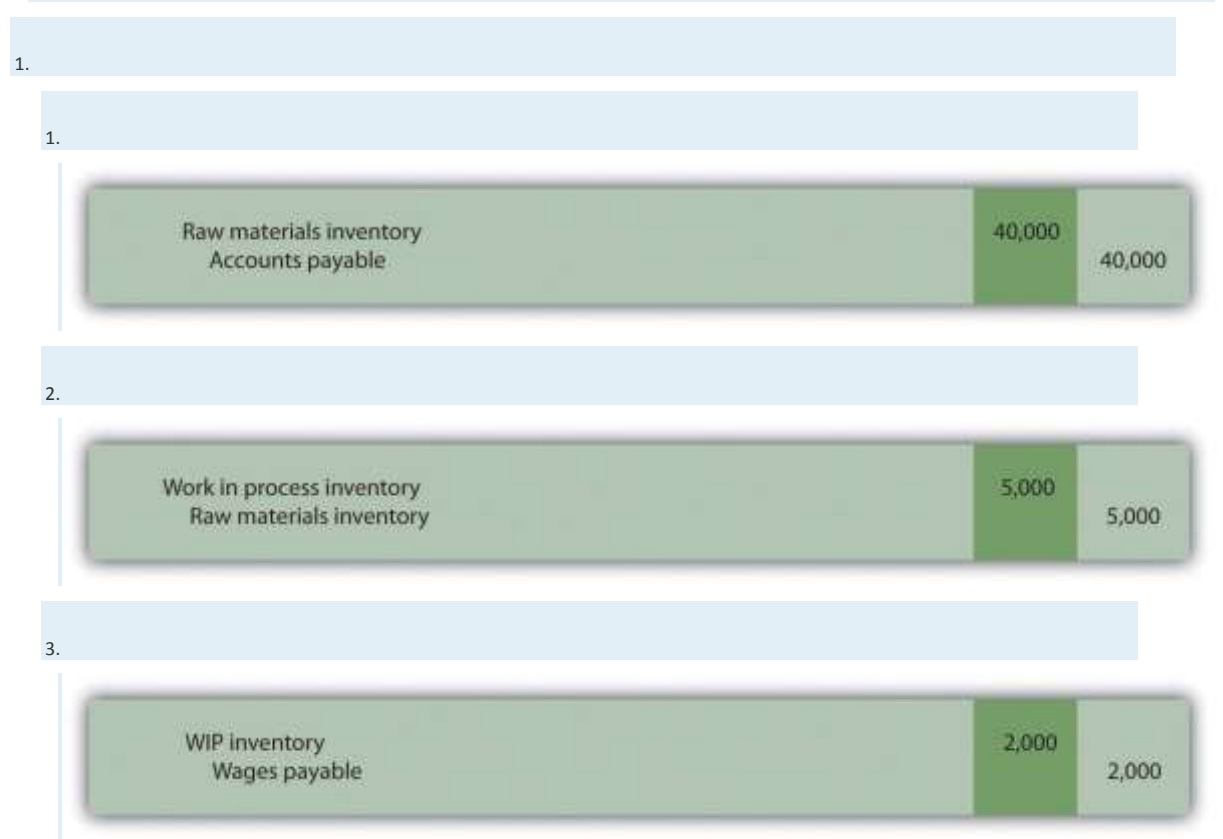

4. Entries **b** and **c** must be recorded on the appropriate job cost sheet. Direct materials (entry **b**) and direct labor (entry **c**) are by definition easily traceable to the job and therefore must be recorded on the job cost sheet when the cost is incurred.

# **2.3 Assigning Manufacturing Overhead Costs to Jobs**

# LEARNING OBJECTIVE

1. Understand how manufacturing overhead costs are assigned to jobs.

*Question: We have discussed how to assign direct material and direct labor costs to jobs using a materials requisition form, timesheet, and job cost sheet. The third manufacturing cost manufacturing overhead—requires a little more work. How do companies assign manufacturing overhead costs, such as factory rent and factory utilities, to individual jobs?*

Answer: Recall from Chapter 1 "What Is Managerial Accounting?" that manufacturing overhead consists of all costs related to the production process other than direct materials and direct labor. Because manufacturing overhead costs are difficult to trace to specific jobs, the amount allocated to each job is based on an estimate. The process of creating this estimate requires the calculation of a predetermined rate.

# **Using a Predetermined Overhead Rate**

The goal is to allocate manufacturing overhead costs to jobs based on some common activity, such as direct labor hours, machine hours, or direct labor costs. The activity used to allocate manufacturing overhead costs to jobs is called an allocation base. Once the allocation base is selected, a predetermined overhead rate can be established. Thepredetermined overhead rate is calculated prior to the year in which it is used in allocating manufacturing overhead costs to jobs.

# **Calculating the Predetermined Overhead Rate**

*Question: How is the predetermined overhead rate calculated?*

Answer: We calculate the predetermined overhead rate as follows, using estimates for the coming year:

# Key Equation

Predetermined overhead rate=Estimated overhead costs\*Estimated activity in allocation base\*\*

\*The numerator requires an estimate of all overhead costs for the year, such as indirect materials, indirect labor, and other indirect costs associated with the factory. Custom Furniture Company estimates annual overhead costs to be \$1,140,000 based on actual overhead costs last year.

\*\*The denominator requires an estimate of activity in the allocation base for the year. Custom Furniture uses direct labor hours as the allocation base and expects its direct labor workforce to record 38,000 direct labor hours for the year.

The predetermined overhead rate calculation for Custom Furniture is as follows:

Predetermined overhead rate=\$1,140,000 estimated overhead costs38,000 estimated direct labor hours=\$30 per direct labor hour

Thus each job will be assigned \$30 in overhead costs for every direct labor hour charged to the job. The assignment of overhead costs to jobs based on a predetermined overhead rate is called overhead applied. Remember that overhead applied does not represent actual overhead costs incurred by the job—nor does it represent direct labor or direct material costs. Instead, overhead applied represents a portion of estimated overhead costs that is assigned to a particular job.

*Question: Now that we know how to calculate the predetermined overhead rate, the next step is to use this rate to apply overhead to jobs. How do companies use the predetermined overhead rate to apply overhead to jobs, and how is this information recorded in the general journal?*

Answer: As shown on the timesheet in Figure 2.4 "Timesheet for Custom Furniture Company", Tim Wallace charged six hours to job 50. Because manufacturing overhead is applied at a rate of \$30 per direct labor hour, \$180 (=  $$30 \times 6$  hours) in overhead is applied to job 50. The journal entry to reflect this is as follows:

Recording the application of overhead costs to a job is further illustrated in the T-accounts that follow.

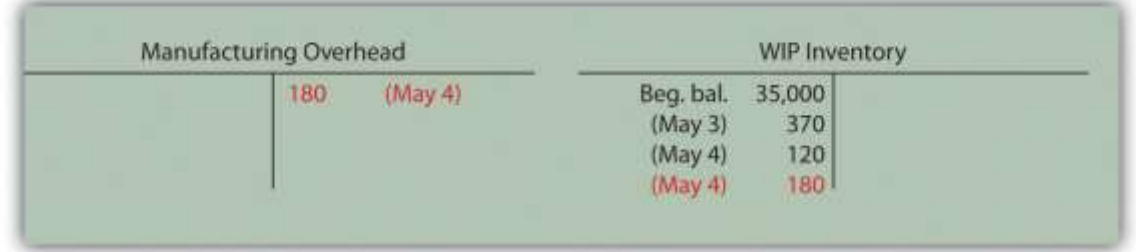

When this journal entry is recorded, we also record overhead applied on the appropriate job cost sheet, just as we did with direct materials and direct labor. Figure 2.6 "Overhead Applied for Custom Furniture Company's Job 50" shows the manufacturing overhead applied based on the six hours worked by Tim Wallace. Notice that total manufacturing costs as of May 4 for job 50 are summarized at the bottom of the job cost sheet.

# *Figure 2.6 Overhead Applied for Custom Furniture Company's Job 50*

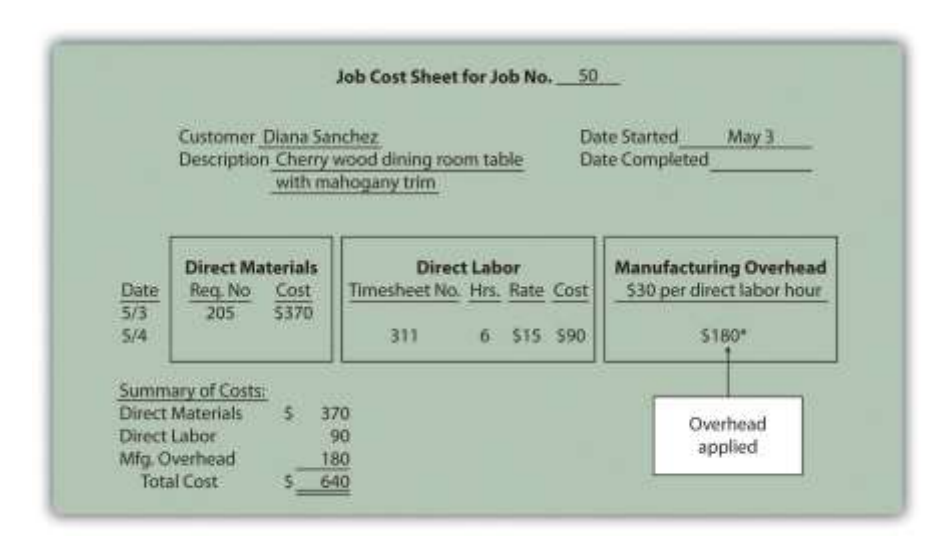

*\*\$180 = \$30 per direct labor hour × 6 direct labor hours.*

# **Selecting an Allocation Base**

Question: Although we used direct labor hours as the allocation base for Custom Furniture Company's predetermined overhead rate, organizations use various other types of allocation bases. The most common allocation bases are direct labor hours, direct labor costs, and machine hours. What factors do companies consider when deciding on an allocation base?

Answer: Companies typically look at the following two items when determining which allocation base to use:

1. **Link to overhead costs.** The goal is to find an allocation base that drives overhead costs, often called a cost driver. For example, if a company's production process is labor intensive (i.e., it requires a large labor force), overhead costs are likely driven by direct labor hours or direct labor costs. The more direct labor hours worked, the higher the overhead costs incurred. Thus direct labor hours or direct labor costs would be used as the allocation base.

If a company's production process is highly mechanized (i.e., it relies on machinery more than on labor), overhead costs are likely driven by machine hours. The more machine hours used, the higher the overhead costs incurred. Thus machine hours would be used as the allocation base.

It may make more sense to use several allocation bases and several overhead rates to allocate overhead to jobs. This approach, calledactivity-based costing, is discussed in depth in Chapter 3 "How Does an Organization Use Activity-Based Costing to Allocate Overhead Costs?".

2. **Ease of measurement.** An allocation base should not only be linked to overhead costs; it should also be measurable. The three most common allocation bases—direct labor hours, direct labor costs, and machine hours—are relatively easy to measure. Direct labor hours and direct labor costs can be measured by using a timesheet, as discussed earlier, so using either of these as a base for allocating overhead is quite simple. Machine hours can also be easily measured by placing an hour meter on each machine if one does not already exist.

### **Why Use a Predetermined Overhead Rate?**

*Question: The use of a predetermined overhead rate rather than actual data to apply overhead to jobs is called* normal costing*. Most companies prefer normal costing over assigning actual overhead costs to jobs. Why do most companies prefer to use normal costing?*

Answer: Companies use normal costing for several reasons:

 Actual overhead costs can fluctuate from month to month, causing high amounts of overhead to be charged to jobs during high-cost periods. For example, utility costs might be higher during cold winter months and hot summer months than in the fall and spring seasons. Maintenance costs might be higher during slow periods. Normal costing averages these costs out over the course of a year.

- Actual overhead cost data are typically only available at the end of the month, quarter, or year. Managers prefer to know the cost of a job when it is completed—and in some cases during production—rather than waiting until the end of the period.
- The price charged to customers is often negotiated based on cost. A predetermined overhead rate is helpful when estimating costs.
- Bookkeeping is simplified by using a predetermined overhead rate. One rate is used to record overhead costs rather than tabulating actual overhead costs at the end of the reporting period and going back to assign the costs to jobs.

## **Using a Manufacturing Overhead Account**

*Question: Using a predetermined overhead rate to apply overhead costs to jobs requires the use of a manufacturing overhead account. How is the manufacturing overhead account used to record transactions?*

Answer: The manufacturing overhead account tracks the following two pieces of information:

First, the manufacturing overhead account tracks actual overhead costs incurred. Recall that manufacturing overhead costs include all production costs other than direct labor and direct materials. The actual manufacturing overhead costs incurred in a period are recorded as debits in the manufacturing overhead account. For example, assume Custom Furniture Company places \$4,200 in indirect materials into production on May 10. The journal entry to reflect this is as follows:

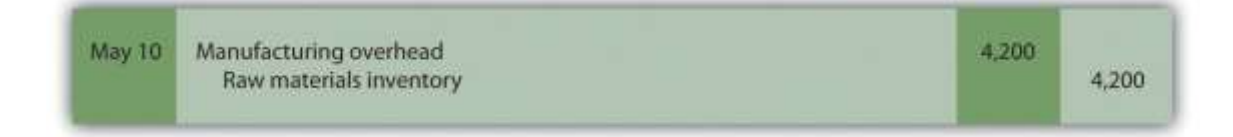

Other examples of actual manufacturing overhead costs include factory utilities, machine maintenance, and factory supervisor salaries. All these costs are recorded as debits in the manufacturing overhead account when incurred.

Second, the manufacturing overhead account tracks overhead costs applied to jobs. The overhead costs applied to jobs using a predetermined overhead rate are recorded as credits in the

manufacturing overhead account. You saw an example of this earlier when \$180 in overhead was applied to job 50 for Custom Furniture Company. We repeat the entry here.

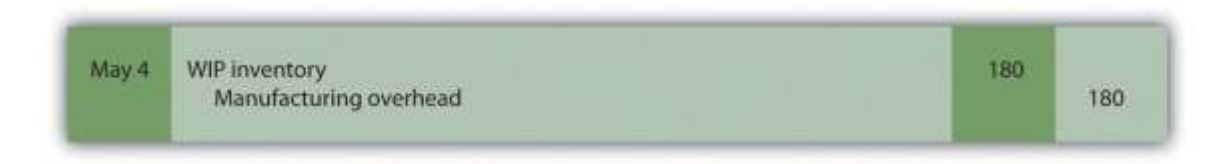

The following T-account summarizes how overhead costs flow through the manufacturing overhead account:

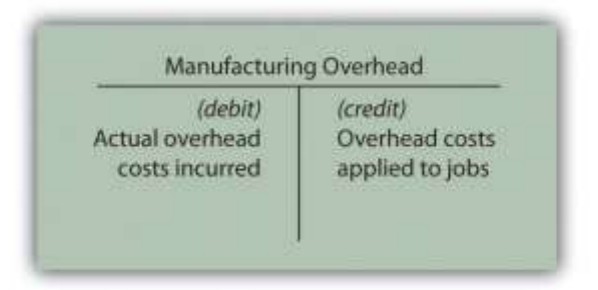

The manufacturing overhead account is classified as a clearing account. A clearing account is used to hold financial data temporarily and is closed out at the end of the period before preparing financial statements.

# **Underapplied and Overapplied Overhead**

*Question: Because manufacturing overhead costs are applied to jobs based on an estimated predetermined overhead rate, overhead applied (credit side of manufacturing overhead) rarely equals actual overhead costs incurred (debit side of manufacturing overhead). What terms are used to describe the difference between actual overhead costs incurred during a period and overhead applied during a period?*

Answer: Two terms are used to describe this difference—underapplied overhead and overapplied overhead.

Underapplied overhead occurs when actual overhead costs (debits) arehigher than overhead applied to jobs (credits). The T-account that follows provides an example of underapplied

overhead. Note that the manufacturing overhead account has a debit balance when overhead is underapplied because fewer costs were applied to jobs than were actually incurred.

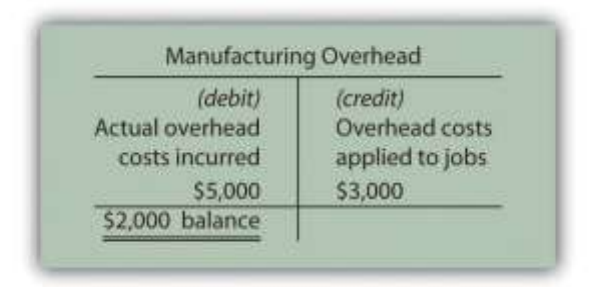

Overapplied overhead occurs when actual overhead costs (debits) are*lower* than overhead applied to jobs (credits). The T-account that follows provides an example of overapplied overhead. Note that the manufacturing overhead account has a *credit* balance when overhead is overapplied because more costs were applied to jobs than were actually incurred.

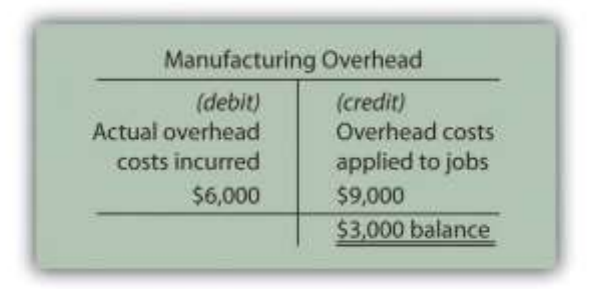

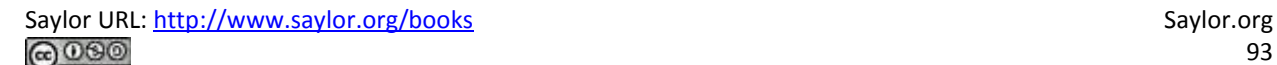

# Business in Action 2.1

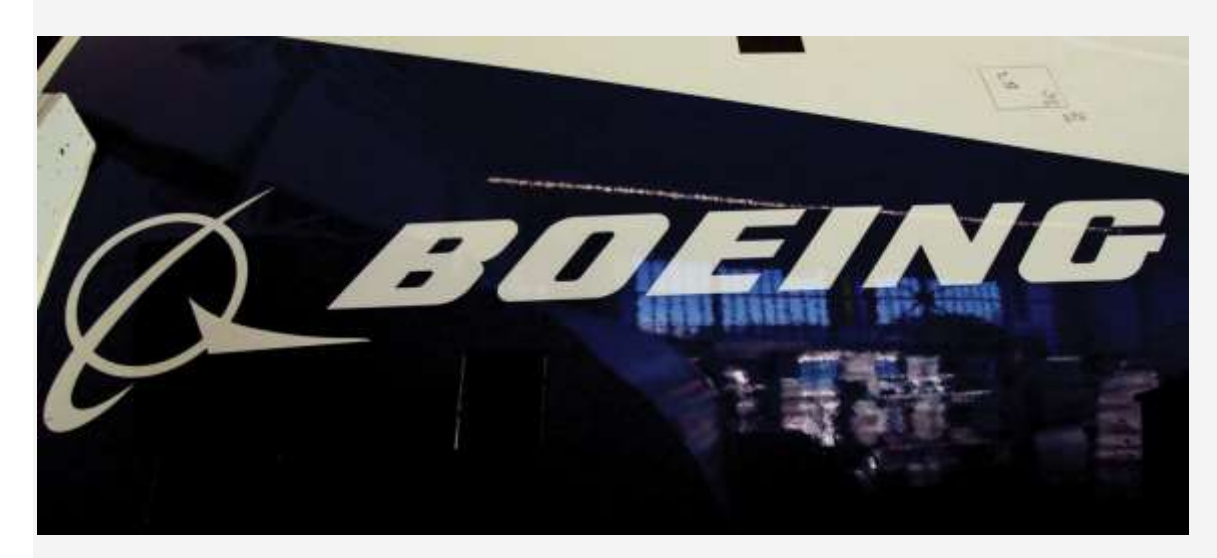

*Source: Photo courtesy of prayitno[,http://www.flickr.com/photos/34128007@N04/5293183651/.](http://www.flickr.com/photos/34128007@N04/5293183651/)*

### Job Costing at **Boeing**

**Boeing Company** is the world's leading aerospace company and the largest manufacturer of commercial jetliners and military aircraft combined. **Boeing** provides products and services to customers in 150 countries and employs 165,000 people throughout the world. Since most of **Boeing's** products are unique and costly, the company likely uses job costing to track costs associated with each product it manufactures. For example, the costly direct materials that go into each jetliner produced are tracked using a job cost sheet. Direct labor and manufacturing overhead costs (think huge production facilities!) are also assigned to each jetliner. This careful tracking of production costs for each jetliner provides management with important cost information that is used to assess production efficiency and profitability. Management can answer questions, such as "How much did direct materials cost?," "How much overhead was allocated to each jetliner?," or "What was the total production cost for each jetliner?" This is important information when it comes time to negotiate the sales price of a jetliner with a potential buyer like **United**

### **Airlines** or **Southwest Airlines**.

Source: **Boeing**, "Home Page," [http://www.boeing.com.](http://www.boeing.com/)

# **Closing the Manufacturing Overhead Account**

*Question: Since the manufacturing overhead account is a clearing account, it must be closed at the end of the period. How do we close the manufacturing overhead account?*

Answer: Most companies simply close the manufacturing overhead account balance to the cost of goods sold account. For example, if there is a \$2,000 debit balance in manufacturing overhead at the end of the period, the journal entry to close the underapplied overhead is as follows:

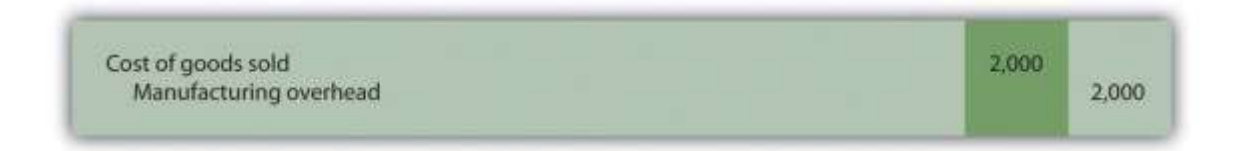

If manufacturing overhead has a \$3,000 credit balance at the end of the period, the journal entry to close the overapplied overhead is as follows:

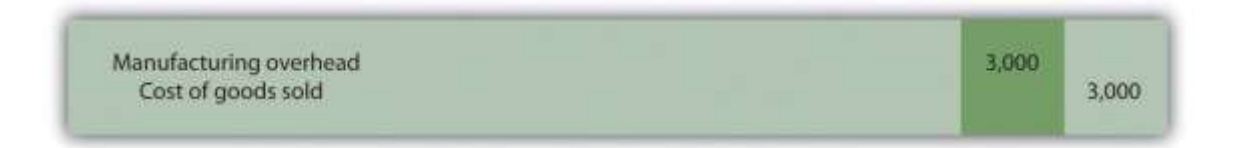

# **Alternative Approach to Closing the Manufacturing Overhead Account**

*Question: Although most companies close the manufacturing overhead account to cost of goods sold, this is typically only done when the amount is immaterial (immaterial is a common accounting term used to describe an amount that is small relative to a company's size). The term material describes a relatively large amount. How do we close the manufacturing overhead account when the amount is material?*

Answer: If the amount is material, it should be closed to three different accounts—work-inprocess (WIP) inventory, finished goods inventory, and cost of goods sold—in proportion to the account balances in these accounts.

For example, suppose a company has \$2,000 in underapplied overhead (debit balance in manufacturing overhead) and that the three account balances are as follows:

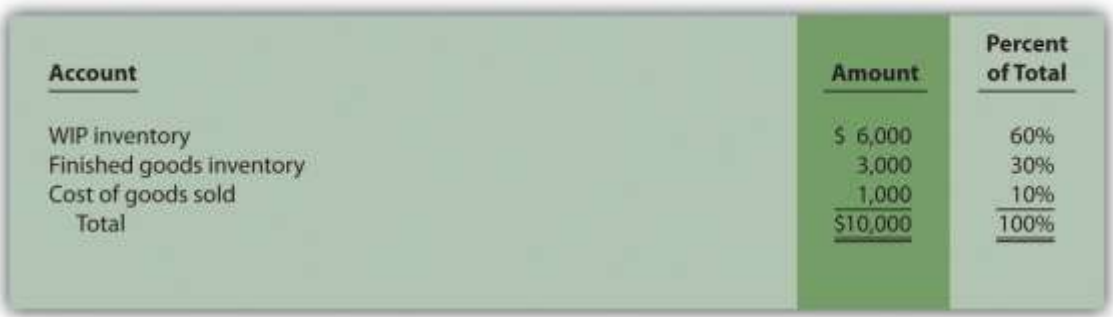

The \$2,000 is closed to each of the three accounts based on their respective percentages. Thus \$1,200 is apportioned to WIP inventory (=  $$2,000 \times 60$  percent), \$600 goes to finished goods inventory (=  $$2,000 \times 30$  percent), and \$200 goes to cost of goods sold (=  $$2,000 \times 10$  percent). The journal entry to close the \$2,000 underapplied overhead debit balance in manufacturing overhead is as follows:

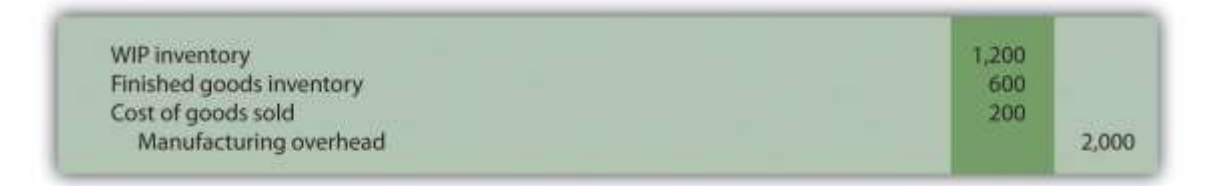

Although this approach is not as common as simply closing the manufacturing overhead account balance to cost of goods sold, companies do this when the amount is relatively significant.

# KEY TAKEAWAYS

 Most companies use a normal costing system to track product costs. Normal costing tracks actual direct material costs and actual direct labor costs for each job and charges manufacturing overhead to jobs using a predetermined overhead rate. The predetermined overhead rate is calculated as follows:

Predetermined overhead rate=Estimated overhead costsEstimated activity in allocation base

 A manufacturing overhead account is used to track actual overhead costs (debits) and applied overhead (credits). This account is typically closed to cost of goods sold at the end of the period.

# REVIEW PROBLEM 2.3

- 1. Chan Company estimates that annual manufacturing overhead costs will be \$500,000. Chan allocates overhead to jobs based on machine hours, and it expects that 100,000 machine hours will be required for the year. Calculate the predetermined overhead rate.
- 2. Why might Chan Company use machine hours as the overhead allocation base?
- 3. Chan Company received a bill totaling \$3,700 for machine parts used in maintaining factory equipment. The bill will be paid next month. Make the journal entry to record this transaction.
- 4. Job 153 used a total of 2,000 machine hours. Make the journal entry to record manufacturing overhead applied to job 153. What other document will include this amount?
	- 5. Assume Chan Company incurs actual manufacturing overhead costs of \$470,000 and applies overhead of \$510,000 for the year. Account balances are as follows: WIP inventory, \$25,000; finished goods inventory, \$25,000; and cost of goods sold, \$50,000.
	- 1. Is overhead overapplied or underapplied? Explain your answer.
	- 2. Make the journal entry to close the manufacturing overhead account assuming the balance is immaterial.
	- 3. Make the journal entry to close the manufacturing overhead account assuming the balance is material.

Solutions to Review Problem 2.3

1. The predetermined overhead rate is calculated as follows:

Predetermined overhead rate=Estimated overhead costsEstimated activity in allocation base=\$500,000 estimated

overhead costs100,000 machine hours= \$5 per machine hour

2. If Chan's production process is highly mechanized, overhead costs are likely driven by machine use. The more machine hours used, the higher the overhead costs incurred. Thus there is a link between machine hours and overhead costs, and using machine hours as an allocation base is preferable.

Machine hours are also easily tracked, making implementation relatively simple.

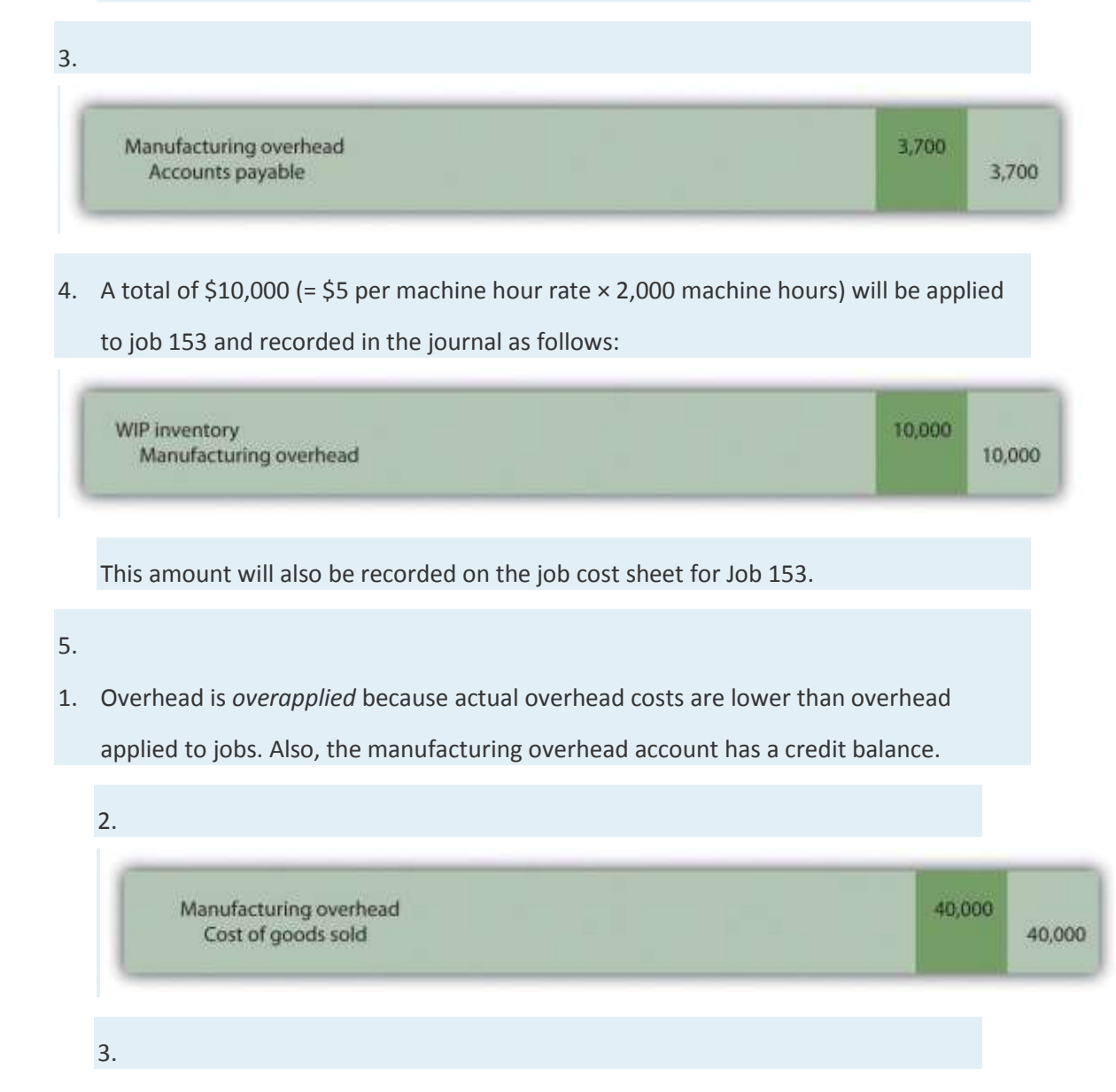

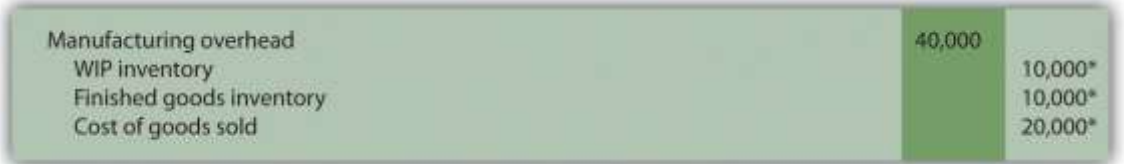

*\*Amounts are calculated as follows. Allocation amount = percent of total × the overapplied*

#### *balance of \$40,000.*

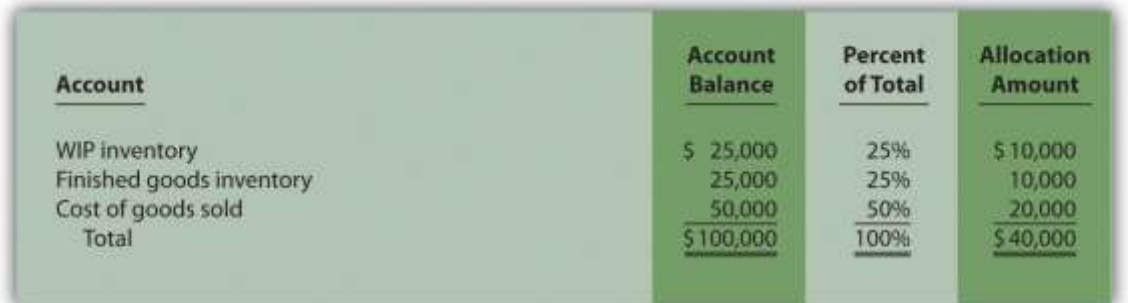

## **2.4 Job Costing in Service Organizations**

### LEARNING OBJECTIVE

1. Apply job costing methods to service organizations.

*Question: Although this chapter has focused on job costing in a manufacturing setting, many service organizations use job costing as well. Electricians, accountants, and auto mechanics are examples of service providers that use job costing. Electricians track costs by project (e.g., a new building or a kitchen remodel), accountants track costs by client (e.g., an individual or a corporation), and auto mechanics track costs by job (e.g., replacing a drive belt on a company truck). How does job costing work in a service company setting?*

Answer: Job costing in service organizations is the same as in manufacturing organizations, except that service organizations tend to use fewer materials. There are also minor differences in the accounts that these types of organizations use, as shown in Table 2.2 "Accounts Used in Service Organizations and Manufacturing Organizations".

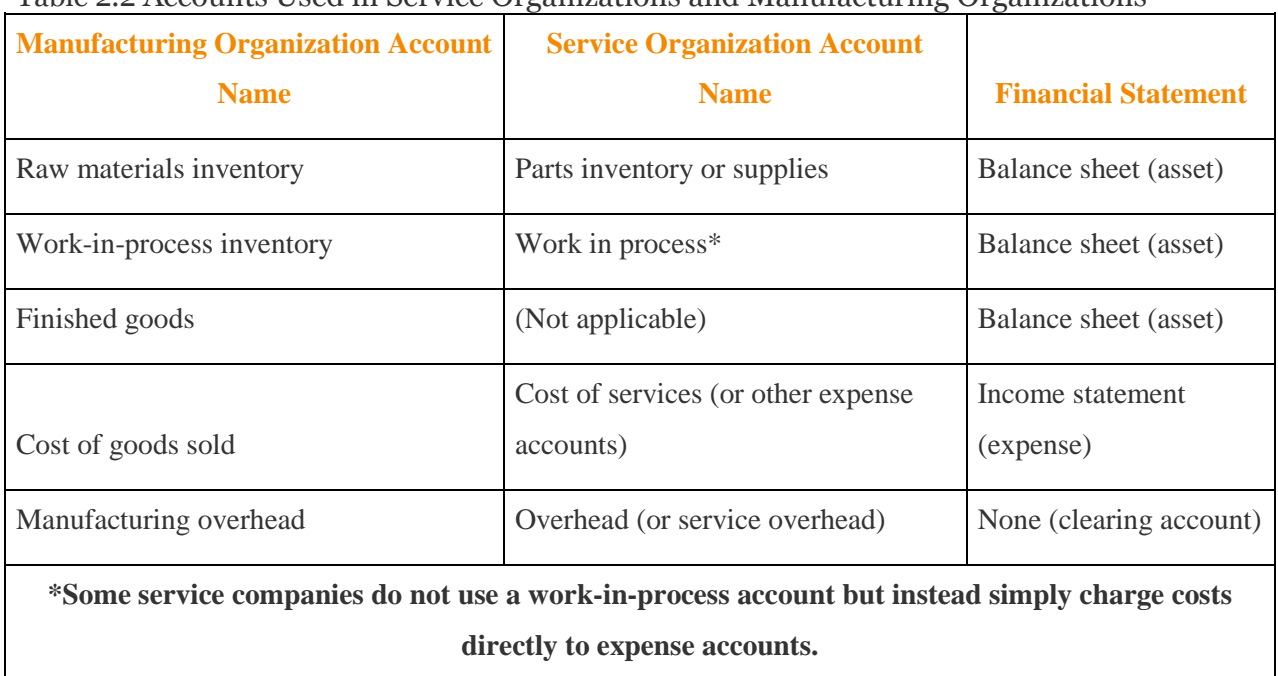

Table 2.2 Accounts Used in Service Organizations and Manufacturing Organizations

Service organizations use a job cost sheet like the one discussed earlier to track direct materials, direct labor, and overhead.

### **Direct Materials**

### *Question: How do service organizations track direct materials using job costing?*

Answer: Many service organizations do not track direct materials for each job because the cost of the materials is negligible. For example, accountants and attorneys use low-cost materials, such as binders and paper. These materials, often called supplies, are included in overhead rather than tracked by job.

Some service organizations track direct materials for each job because the cost of the materials is significant. Consider auto mechanics, who track the parts needed to perform repairs for each job, or electricians, who track the materials needed to wire a new building. Materials may be requisitioned from parts inventory or supplies, similar to raw materials inventory in a manufacturing setting, or may be purchased directly from a supplier, depending on the nature of the business. The process of recording this information in the journal and job cost sheet is

exactly the same as for a manufacturing company (refer back to Figure 2.3 "Job Cost Sheet for Custom Furniture Company" for an example).

### **Direct Labor**

*Question: How do service organizations track direct labor using job costing?*

Answer: Direct labor tends to be the most significant cost for service organizations. The process of tracking labor using a timesheet and recording labor costs in the journal and job cost sheet is exactly the same as for a manufacturing company (refer back to Figure 2.4 "Timesheet for Custom Furniture Company" and Figure 2.5 "Direct Labor Costs for Custom Furniture Company's Job 50" for examples).

### **Overhead**

*Question: Like manufacturing companies, service organizations often use a predetermined overhead rate to apply overhead. What allocation bases are most commonly used by service organizations to apply overhead costs to jobs?*

Answer: Because overhead is typically driven by direct labor hours in a service organization, direct labor hours or direct labor cost is the most common allocation base. Again, the process of recording this information in the journal and job cost sheet is exactly the same as for a manufacturing company (refer back to Figure 2.6 "Overhead Applied for Custom Furniture Company's Job 50" for an example).

# Business in Action 2.2

### Job Costing at Movie Studios

Studios that produce costly movies, such as **20th Century Fox**,**Universal Studios**, and **Warner Brothers**, incur a variety of costs that are tracked using a job costing system. For example, the production of a Harry Potter movie requires direct labor in the form of actors, directors, editors, and the film crew. The direct materials category includes costumes, extensive sets, and props. Overhead costs include items such as depreciation of

film production equipment, utilities in the editing studio, and executive salaries for those overseeing the production of several films concurrently.

Determining the production costs of movies and related profitability is important for this industry since actors, directors, and others involved in the film are often compensated based on a percentage of profits. Disagreements sometimes arise between studios and actors regarding the accuracy of costs for movies, particularly in the area of overhead. Some studios have been accused of allocating too much overhead to individual films to drive down the reported profitability of each film, thereby reducing the amount owed to those receiving a portion of the profits.

## KEY TAKEAWAY

 Job costing systems in service organizations are similar to those used by manufacturing companies. However, service organizations use fewer materials than manufacturing organizations, the account names they use are slightly different, and they often track costs by customer rather than by product.

### REVIEW PROBLEM 2.4

Describe the similarities and differences in how service companies and manufacturing companies account for direct materials, direct labor, and overhead.

Solutions to Review Problem 2.4

The similarities and differences in how service companies and manufacturing companies account for direct materials, direct labor, and overhead are as follows:

- **Direct materials.** The cost of direct materials for many service companies, such as accounting and law firms, is insignificant. These companies therefore do not track direct materials for each job. However, service companies that use costly materials, such as an auto repair shop, do track direct materials for each job. Because direct materials tend to be costly for manufacturing firms, these firms typically track direct materials for each job.
- **Direct labor.** Because direct labor tends to be the most significant cost for service companies, these companies track costs by job using a timesheet and job cost sheet, just as manufacturing companies do.

 **Overhead.** Service and manufacturing firms track overhead costs in a similar way. Both often use a predetermined overhead rate to charge overhead costs to jobs. Because overhead is typically driven by direct labor hours in a service company, direct labor hours are often used as the allocation base. The process of recording overhead costs in the journal and job cost sheet is the same for both types of firms.

### **2.5 Chapter Wrap-Up: Summary of Cost Flows at Custom Furniture Company**

### LEARNING OBJECTIVE

1. Use a job costing system to track costs and evaluate profitability for each job.

*Question: The goal of this section is to pull it all together for Custom Furniture Company. We begin by looking at revenue and cost information for May, including manufacturing and nonmanufacturing costs. Why is it important for companies like Custom Furniture Company to correctly classify and record costs such as direct materials (e.g., wood used for each table), salaries of administrative personnel, and rent on the factory?*

Answer: Companies must be able to evaluate the profitability of each job and on a broader scale, evaluate the overall profitability of the company. This requires that all manufacturing and nonmanufacturing costs be classified and recorded correctly in the general journal. The following information shows how to accomplish this with transactions for the month of May at Custom Furniture Company.

### **Revenue and Cost Information for Custom Furniture Company**

*Question: How are the typical transactions for a manufacturing company recorded in the general journal?*

Answer: Figure 2.7 "Custom Furniture Company's Journal Entries for May"shows Custom Furniture Company's journal entries for May. Figure 2.8 "Custom Furniture Company's T-Accounts" presents the same information in T-account format. (Note that each entry shows the total dollar amount for the month rather than individual transaction amounts.) If you understand

how to make an entry summarized in total, you know how to make each individual (perhaps daily) entry. Beginning balances for raw materials inventory (\$25,000), work-in-process inventory (\$35,000), and finished goods inventory (\$90,000) are shown in the T-accounts in Figure 2.8 "Custom Furniture Company's T-Accounts". Although it is not necessary to refer back to Chapter 1 "What Is Managerial Accounting?" at this point, we should note that the beginning balance and transaction amounts used here for these three inventory accounts tie back to the three schedules presented in Chapter 1 "What Is Managerial Accounting?" (schedule of raw materials placed in production, schedule of cost of goods manufactured, and schedule of cost of goods sold).

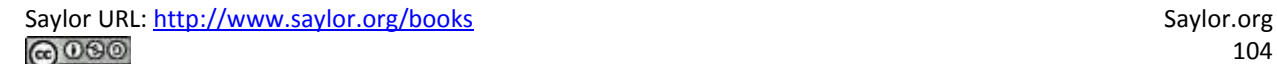

#### *Figure 2.7 Custom Furniture Company's Journal Entries for May*

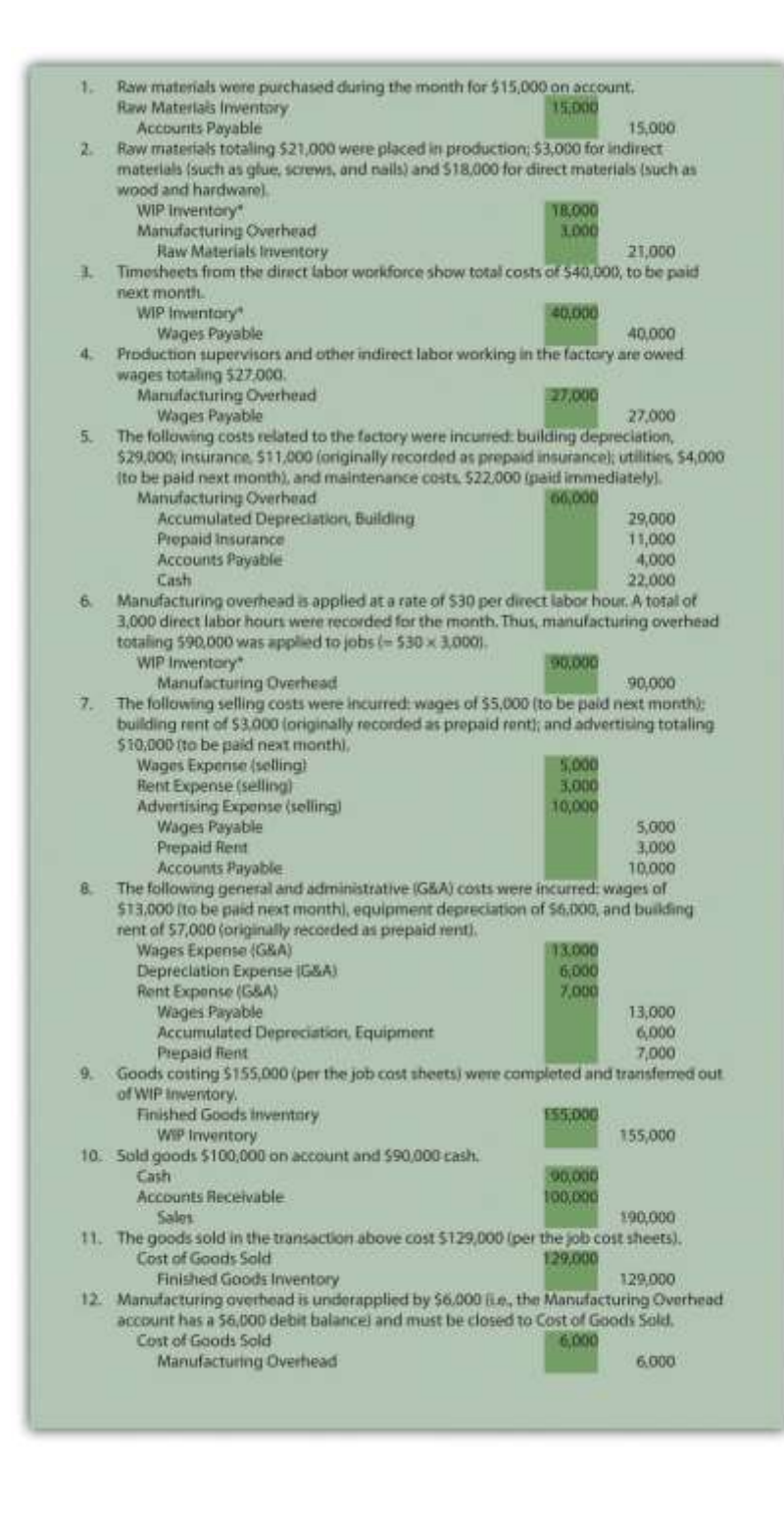

*\*All debit amounts to work-in-process inventory are also recorded on the appropriate job cost sheets.*

### *Figure 2.8 Custom Furniture Company's T-Accounts*

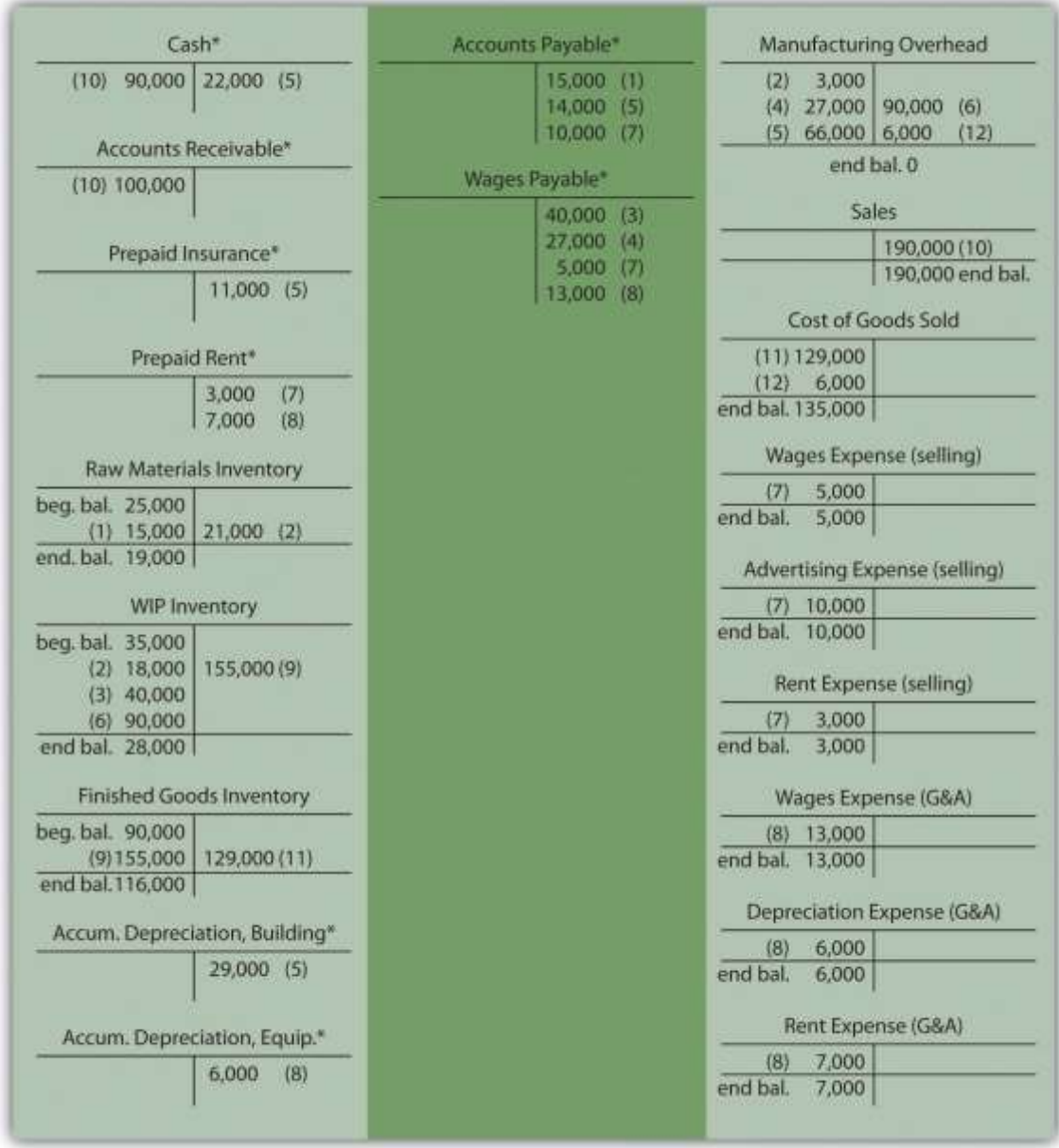

\*Beginning and ending balances are only provided for inventory accounts since the focus of this chapter is on manufacturing costs

*that flow through the inventory accounts.*

*Question: Now that the information for the month of May has been recorded for Custom Furniture Company, we need to summarize this information to evaluate the profitability of the company and the profitability of jobs. How profitable was Custom Furniture for the month of May?*

Answer: Custom Furniture Company's income statement for the month of May, shown in Figure 2.9 "Custom Furniture Company's Income Statement", indicates the company had operating profit of \$11,000. This information comes directly from the T-accounts shown in Figure 2.8 "Custom Furniture Company's T-Accounts".

#### *Figure 2.9 Custom Furniture Company's Income Statement*

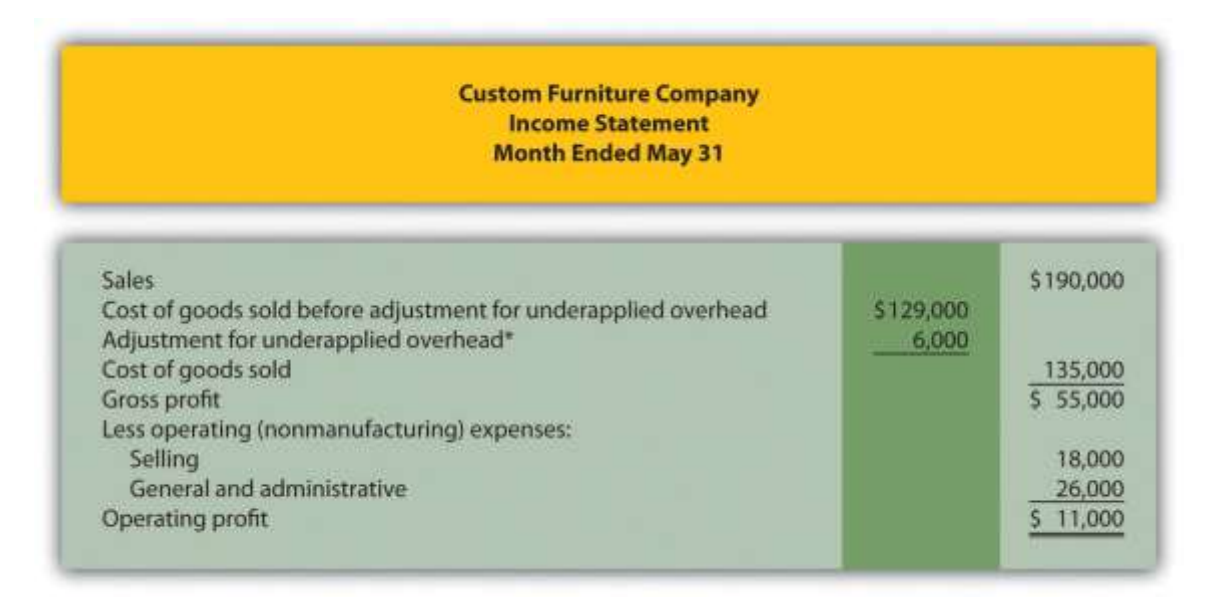

\*See entry 12 in Figure 2.7 "Custom Furniture Company's Journal Entries for May" and Figure 2.8 "Custom Furniture Company's T-Accounts" for this adjustment. This represents the amount of overhead underapplied to jobs and closed out to cost of goods sold at the end of May. An alternative presentation is to simply show the cost of goods sold amount of \$135,000 directly under sales.

# **Analysis of Job Profitability at Custom Furniture Company**

Recall from the beginning of the chapter that Dan Stevens, the owner of Custom Furniture Company, is concerned about the company's profitability. Although Dan prices his furniture at 70 percent above estimated production costs, the company had only \$11,000 in profits for the month of May, as shown in Figure 2.9 "Custom Furniture Company's Income Statement". Dan

asked Leslie (the accountant) to look into the accuracy of his estimates by reviewing actual production costs for the three costliest tables produced in May. As you read Leslie's comments, be sure to look at the income statement in Figure 2.9 "Custom Furniture Company's Income Statement" and the job cost estimates and actual results in Figure 2.10 "Job Cost Estimates Versus Actual Results for Custom Furniture Company".

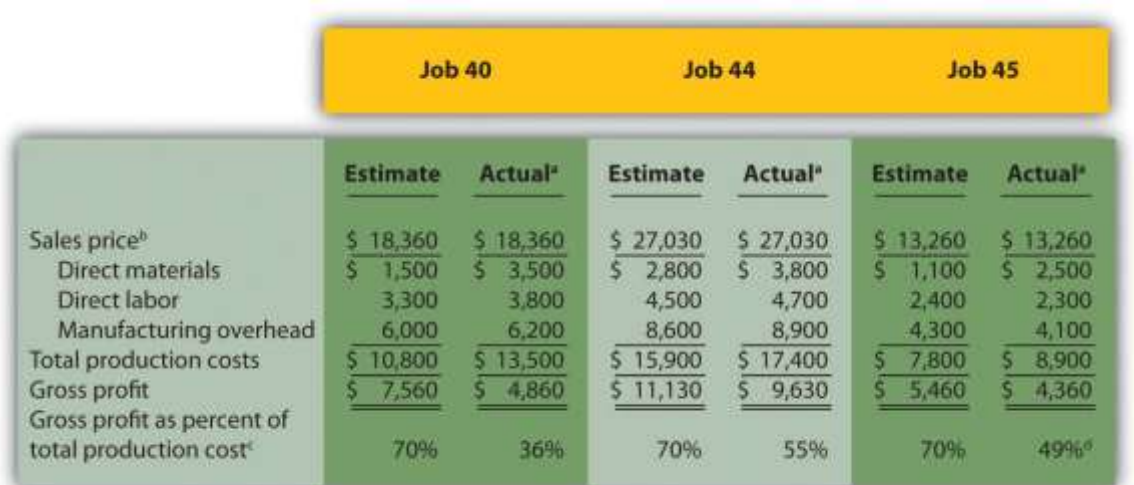

*Figure 2.10 Job Cost Estimates Versus Actual Results for Custom Furniture Company*

<sup>a</sup> Product costs are from the job cost sheet, and the sales price is based on the original bid.

**b** Based on 70 percent markup of estimated total production costs. For example, job 40's sales price of \$18,360 = \$10,800 × 170

*percent.*

*<sup>c</sup> Equals gross profit divided by total production costs. Company target is 70 percent.*

*<sup>d</sup> Rounded.*

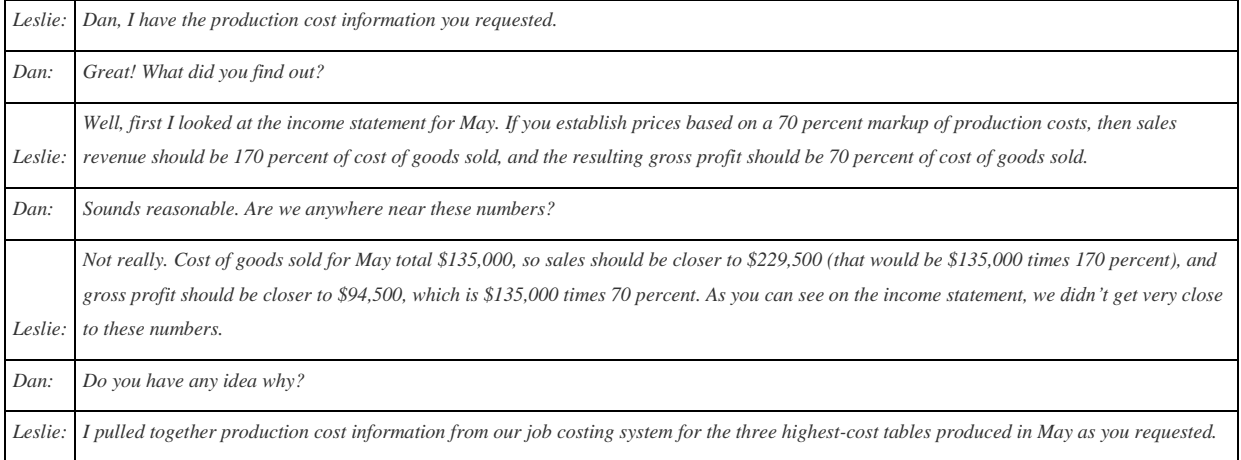

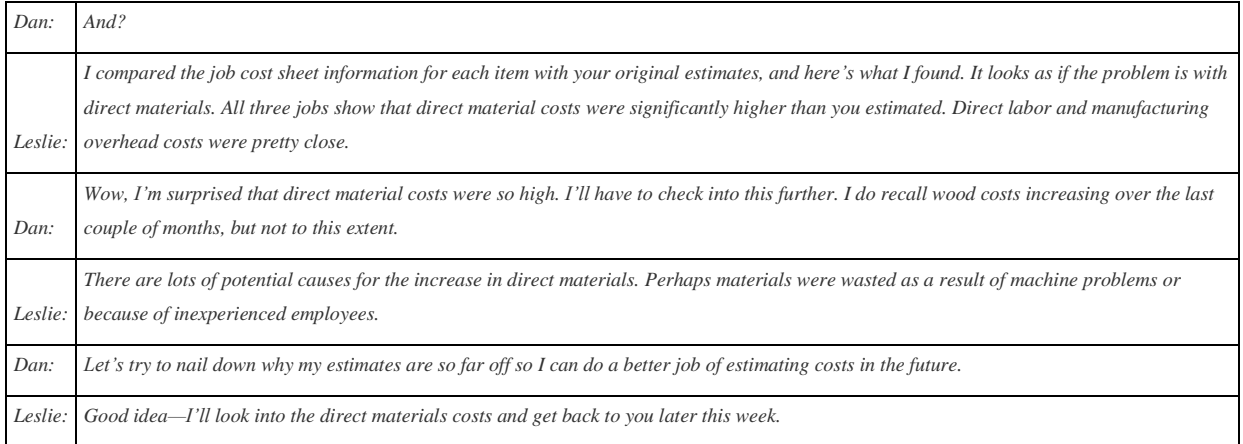

*Question:* Figure 2.10 "Job Cost Estimates Versus Actual Results for Custom Furniture Company" *provides an in depth view of the costs associated with each job and the resulting profitability. How does this information help Custom Furniture Company plan for the future?*

Answer: This information helps managers assess the profitability of individual jobs. Custom Furniture Company was able to identify areas of concern by comparing information from job cost sheets with Dan's estimates. Dan and Leslie will have to do more research to find the cause of the high material costs. If changes cannot be made to the production process to reduce these costs, Dan may have to consider revising his estimates and raising prices on future jobs. The goal is to provide enough information for the company to make informed decisions about areas of concern, such as direct materials costs, and how much to charge for future jobs.

### KEY TAKEAWAYS

- Job costing systems can do more than simply track the costs of each job. Companies also use these systems to track revenue and the resulting profit for each job.
- A job costing system can be used to identify areas of concern by comparing the cost estimate prepared before starting the job with

information on the completed job cost sheet. This type of analysis often leads to changes in the production process and revised estimates for

future jobs.

### REVIEW PROBLEM 2.5

Farm Equipment, Inc., produces tractors and other farm machinery. Each piece of equipment is built to customer specifications. During

May, its first month of operations, Farm Equipment, Inc., began working on three customer orders: jobs 1, 2, and 3. The following

transactions occurred during May:

- 1. Purchased production materials on account totaling \$450,000
- 2. Processed material requisitions for the following items:

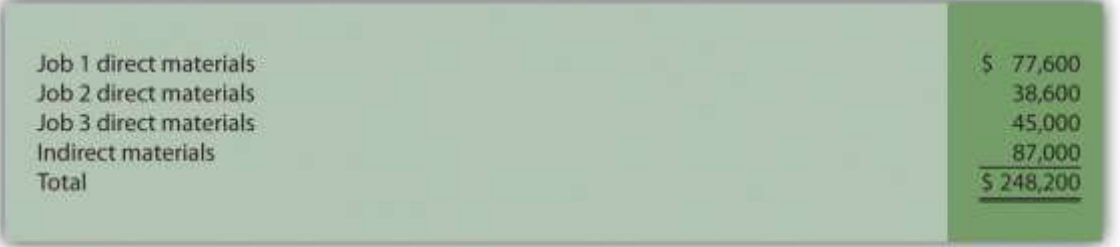

3. Processed timesheets showing the following:

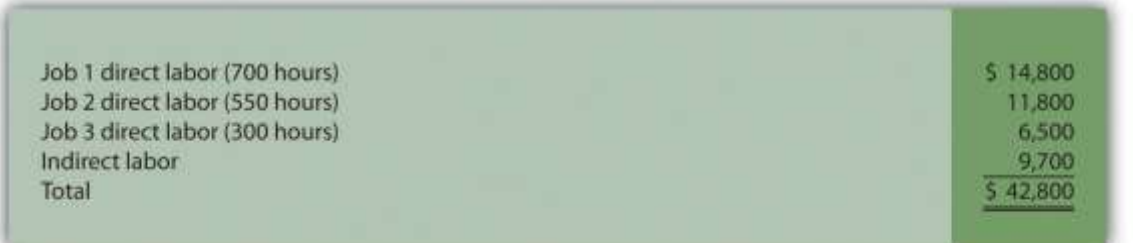

- 4. Applied overhead using a predetermined rate of 160 percent of direct labor cost
- 5. Completed job 1 and transferred it to finished goods
- 6. Delivered job 1 to the customer and billed her \$140,000. (Hint: Two entries are required—one for the cost of the goods and another for the

revenue.)

*Required:*

- a. Calculate the production costs incurred in May for each of the three jobs.
- b. Make the appropriate journal entry for each item described previously. Assume all payments will be made next month. (Hint: UseFigure 2.7

"Custom Furniture Company's Journal Entries for May" as a guide.)

- c. How much gross profit did Farm Equipment, Inc., earn from the sale of job 1?
- d. Assuming selling costs totaled \$4,000 and general and administrative costs totaled \$11,000 in May, prepare an income statement for Farm

Equipment, Inc., for the month. (Assume there is no adjustment to cost of goods sold for underapplied or overapplied overhead.)

#### Solutions to Review Problem 2.5

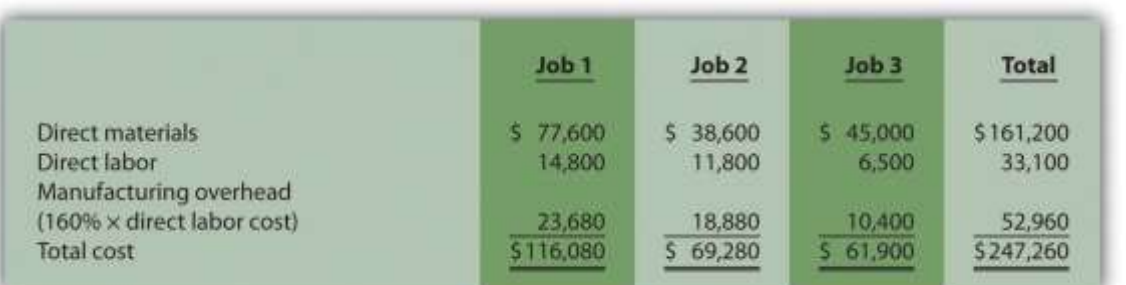

b.

a.

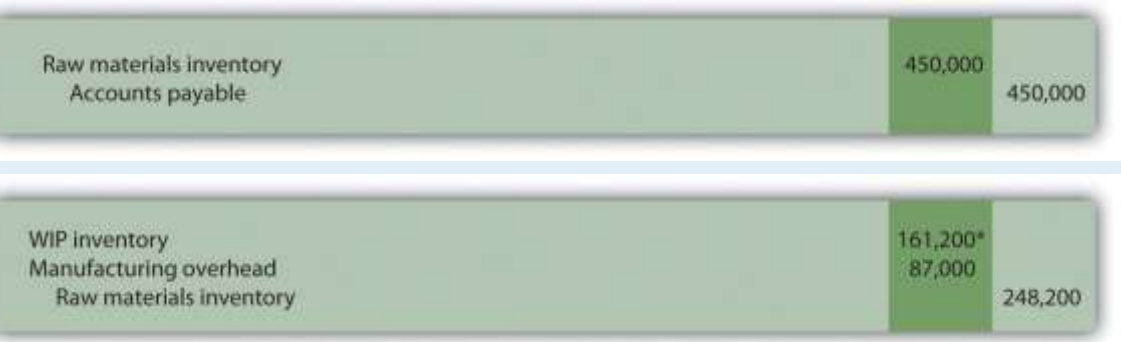

#### *\*\$161,200 comes from the total for direct materials in part a.*

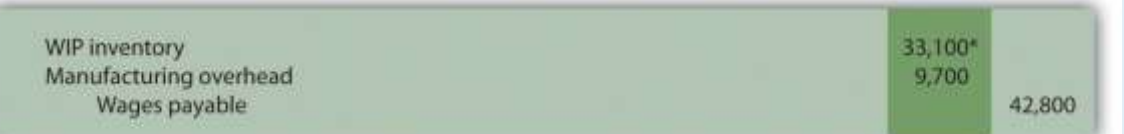

#### *\*\$33,100 comes from the total for direct labor in part a.*

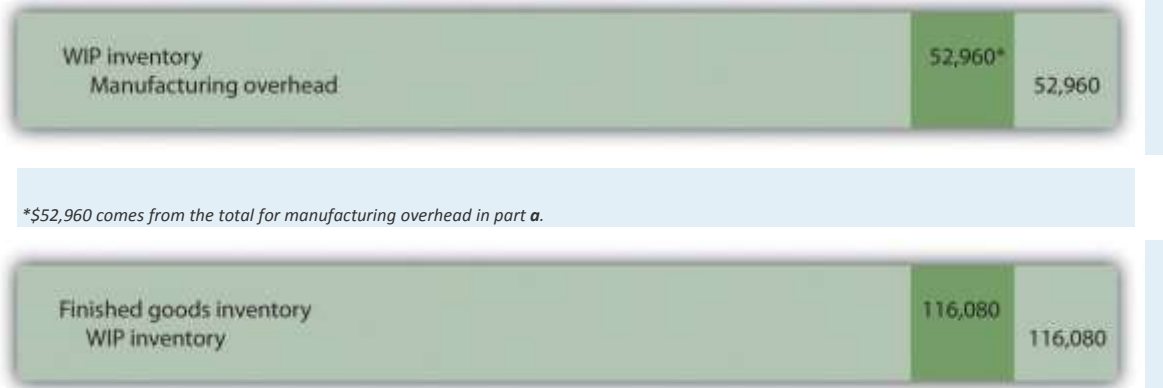

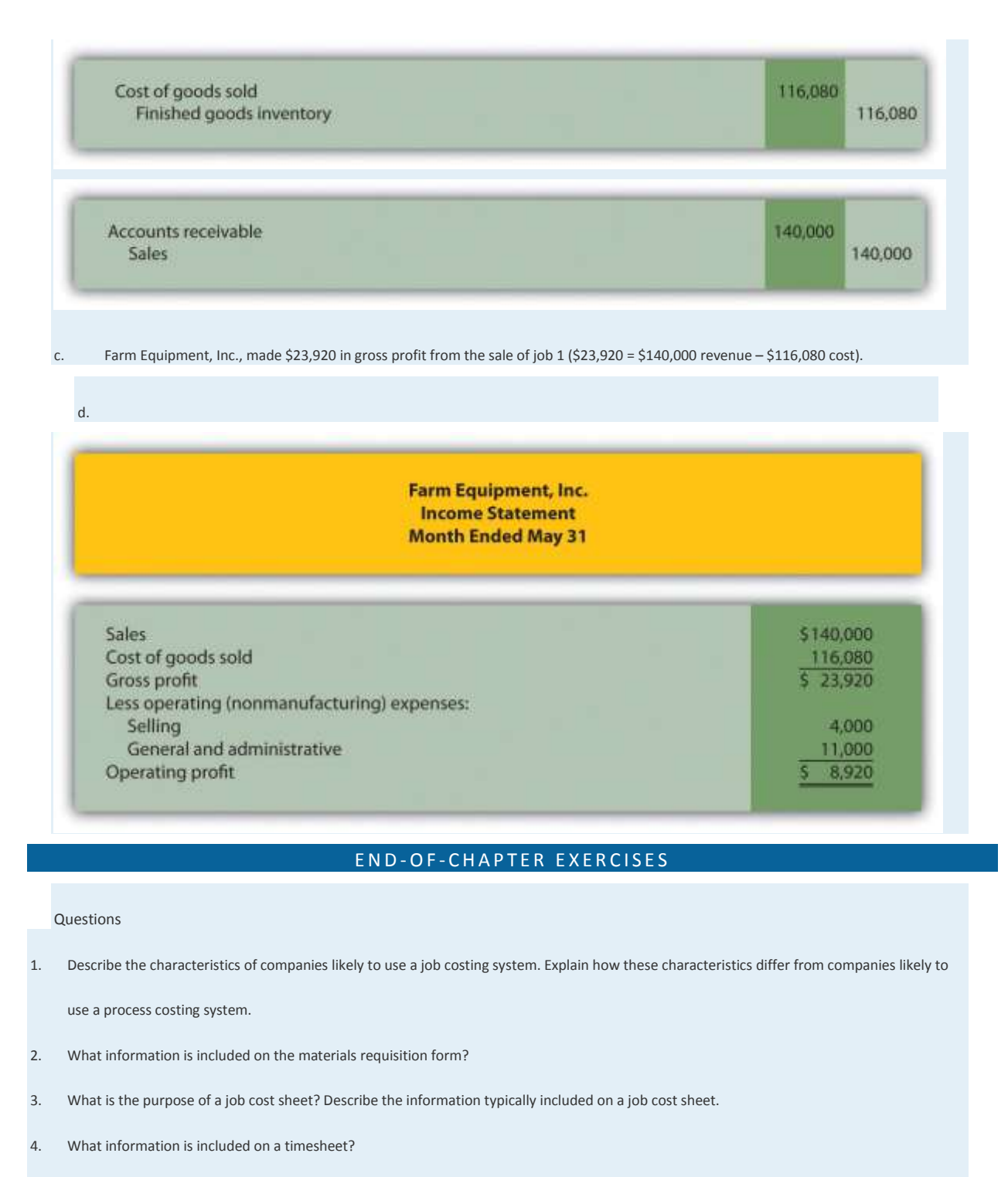

- 5. What is the purpose of using a predetermined overhead rate?
- 6. Review Note 2.23 "Business in Action 2.1" Explain why **Boeing** likely uses a job costing system. How does the information that comes from a

job costing system help **Boeing** make better decisions?

- 7. What is a *normal costing system*, and why do companies tend to use a normal costing system to apply overhead to jobs rather than using actual overhead costs?
- 8. Describe the two important factors in selecting an overhead allocation base.
- 9. What cost information is recorded on the debit side of the manufacturing overhead account, and what information is recorded on the credit

side?

- 10. When is manufacturing overhead underapplied? When is it overapplied?
- 11. What two options are available when closing the manufacturing overhead account at the end of the period, depending on the significance of

the balance?

- 12. How might a job costing system used by a service organization differ from a job costing system used by a manufacturing organization?
- 13. Review Note 2.27 "Business in Action 2.2" Why is it important for movie studios to have accurate costs for each movie produced?
- 14. How does a job costing system help a company evaluate the profitability of jobs?

Brief Exercises

15. **Product Costs at Custom Furniture Company.** Refer to the dialogue between Dan and Leslie at Custom Furniture Company that appears at the

beginning of the chapter. What is Dan concerned about, and how did Leslie propose to help?

- 16. **Job Costing Versus Process Costing.** Indicate whether each of the firms listed in the following would use job costing or process costing.
- 1. Oil refinery
- 2. Builder of pools
- 3. Cereal producer
- 4. Legal firm
- 5. Upholstery repair shop
- 6. Sport drink producer
- 7. Toner cartridge producer
- 8. Landscape design firm
- 17. **Job Costing Versus Process Costing.** Indicate whether each of the firms listed in the following would use job costing or process costing.
- 1. Custom home builder
- 2. Dairy farm
- 3. Surgical unit of hospital
- 4. Candy bar producer
- 5. Auto body repair shop

Saylor URL: <http://www.saylor.org/books> Saylor.org/books Saylor.org Saylor.org Saylor.org Saylor.org Saylor.org

#### 6. Producer of basketballs

- 7. Producer of T-shirts
- 8. Plumber

#### 18. **Recording Purchase and Transfer of Raw Materials in T-Accounts.**The following transactions occurred during the month of October:

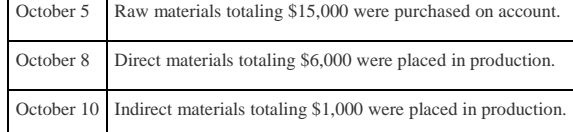

19. *Required:*

- a. Set up T-accounts for raw materials inventory, work-in-process inventory, manufacturing overhead, and accounts payable.
- b. Use the T-accounts established in part **a** to record the transactions for October.

**Calculating Predetermined Overhead Rate.** Manufacturing overhead costs totaling \$1,000,000 are expected for this coming year. The

company also expects to use 20,000 in direct labor hours. Calculate the predetermined overhead rate and provide a one-sentence description of

how the rate will be used in a job costing system.

**Service Organization Accounts.** Provide the account name commonly used by service companies for each of the following accounts

used in a manufacturing environment.

- 1. Raw materials inventory
- 2. Work-in-process inventory
- 3. Finished goods inventory
- 4. Cost of goods sold
- 5. Manufacturing overhead

**Evaluating Profitability of Jobs.** Refer to the job cost information inFigure 2.10 "Job Cost Estimates Versus Actual Results for Custom

Furniture Company". Why is Custom Furniture Company comparing estimated product costs to actual product costs for each of the three jobs?

Briefly summarize the results of this comparison.

Exercises: Set A

22. **Raw Materials Inventory Journal Entries.** The balance in Sedona Company's raw materials inventory account was \$110,000 at the

beginning of September. Raw materials purchased during the month totaled \$50,000. Sedona used \$17,000 in direct materials and

\$8,000 in indirect materials for the month.

*Required:*

a. Prepare separate journal entries to record the following items:

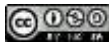

- 1. Raw materials purchased for the month, assuming all purchases were on account
- 2. The transfer of *direct* materials into production
- 3. The transfer of *indirect* materials into production
- b. Prepare a T-account for raw materials inventory and include the beginning balance for September. Post the appropriate items from

the journal entries in part **a** to this account, and calculate the ending balance in raw materials inventory.

**Work-in-Process Inventory Journal Entries.** The balance in Reid Company's work-in-process inventory account was \$300,000 at the

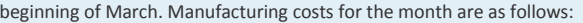

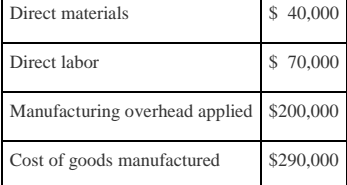

*Required:*

a. Prepare separate journal entries to record the following items. (Hint: Use Figure 2.7 "Custom Furniture Company's

Journal Entries for May" as a guide.)

- 1. Direct materials placed in production for the month
- 2. Direct labor used during the month, assuming employees will be paid next month
- 3. Manufacturing overhead applied for the month
- 4. Transfer of cost of goods manufactured to finished goods
- b. Prepare a T-account for Work-in-process inventory and include the beginning balance for March. Post the appropriate items from the

journal entries in part **a** to this account, and calculate the ending balance in work-in-process inventory.

**Cost of Goods Sold Journal Entries.** The balance in Blue Oak Company's finished goods inventory account was \$25,000 at the

beginning of September. Cost of goods manufactured for the month totaled \$17,000, and cost of goods sold totaled \$14,000.

*Required:*

a. Prepare separate journal entries to record the following items. (Hint: Use Figure 2.7 "Custom Furniture Company's Journal

#### Entries for May" as a guide.)

- 1. Cost of goods manufactured for the month
- 2. Cost of goods sold for the month
- b. Prepare a T-account for finished goods inventory and include the beginning balance for September. Post the appropriate items from

the journal entries in part **a** to this account, and calculate the ending balance in finished goods inventory.

Saylor URL: <http://www.saylor.org/books> Saylor.org/books Saylor.org Saylor.org Saylor.org Saylor.org Saylor.org

**Income Statement (with cost of goods sold adjustment).** Rambler Company had the following activity for the year ended December

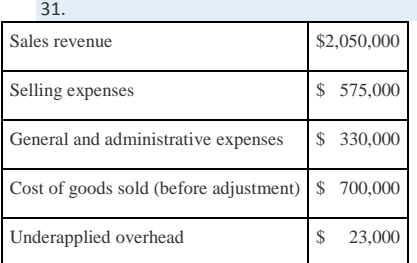

*Required:*

Prepare an income statement for year ended December 31.

**Manufacturing Overhead Allocation Base and Calculating the Cost of Jobs.** Pyramid Company expects to incur \$3,000,000 in

manufacturing overhead costs this year. During the year, it expects to use 40,000 direct labor hours at a cost of \$600,000 and 80,000

machine hours.

*Required:*

a. Prepare a predetermined overhead rate based on direct labor hours, direct labor cost, and machine hours.

- b. Why might Pyramid Company prefer to use machine hours to allocate manufacturing overhead?
- c. Using each of the predetermined overhead rates calculated in part **a** and the data that follows for job 128, determine the cost of job

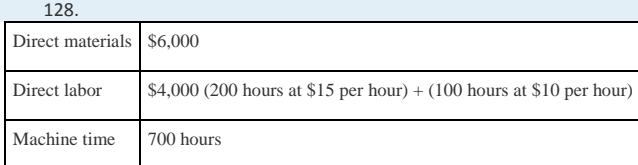

#### Exercises: Set B

27. **Raw Materials Inventory Journal Entries.** The balance in Clay Company's raw materials inventory account was \$45,000 at the beginning

of April. Raw materials purchased during the month totaled \$55,000. Clay used \$48,000 in direct materials and \$14,000 in indirect

materials for the month.

*Required:*

- a. Prepare separate journal entries to record the following items:
	- 1. Raw materials purchased for the month, assuming all purchases were on account
	- 2. The transfer of *direct* materials into production
	- 3. The transfer of *indirect* materials into production

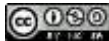

b. Prepare a T-account for raw materials inventory and include the beginning balance for April. Post the appropriate items from the

journal entries in part **a** to this account, and calculate the ending balance in raw materials inventory.

**Work-in-Process Inventory Journal Entries.** The balance in the work-in-process inventory account of Verdi Production, Inc., was

\$900,000 at the beginning of May. Manufacturing costs for the month are as follows:

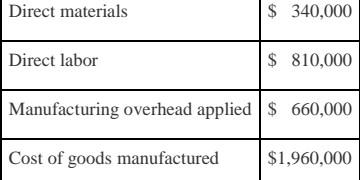

*Required:*

a. Prepare separate journal entries to record the following items. (Hint: Use Figure 2.7 "Custom Furniture Company's Journal

Entries for May" as a guide.)

- 1. Direct materials placed in production for the month
- 2. Direct labor used during the month, assuming employees will be paid next month
- 3. Manufacturing overhead applied for the month
- 4. Transfer of cost of goods manufactured to finished goods
- b. Prepare a T-account for work-in-process inventory and include the beginning balance for May. Post the appropriate items from the

journal entries in part **a** to this account, and calculate the ending balance in work-in-process inventory.

**Cost of Goods Sold Journal Entries.** The balance in Posada Company's finished goods inventory account was \$650,000 at the

beginning of March. Cost of goods manufactured for the month totaled \$445,000, and cost of goods sold totaled \$470,000.

*Required:*

a. Prepare separate journal entries to record the following items. (Hint: Use Figure 2.7 "Custom Furniture Company's Journal

Entries for May" as a guide.)

- 1. Cost of goods manufactured for the month
- 2. Cost of goods sold for the month
- b. Prepare a T-account for finished goods inventory and include the beginning balance for March. Post the appropriate items from the

journal entries in part **b** to this account, and calculate the ending balance in finished goods inventory.

**Income Statement (with cost of goods sold adjustment).** Statton Company had the following activity for the year ended December

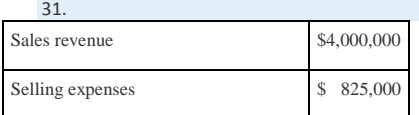

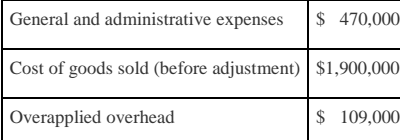

*Required:*

Prepare an income statement for year ended December 31.

**Manufacturing Overhead Allocation Base and Calculating the Cost of Jobs.** Elko Company expects to incur \$800,000 in

manufacturing overhead costs this year. During the year, it expects to use 10,000 direct labor hours at a cost of \$200,000 and 4,000

machine hours.

*Required:*

- 
- a. Prepare a predetermined overhead rate based on direct labor hours, direct labor cost, and machine hours.
- b. Why might Elko Company prefer to use direct labor hours or direct labor costs, rather than machine hours, to allocate manufacturing

overhead?

c. Using each of the predetermined overhead rates for Elko Company calculated in part **a** and the data that follows for job 15B, determine

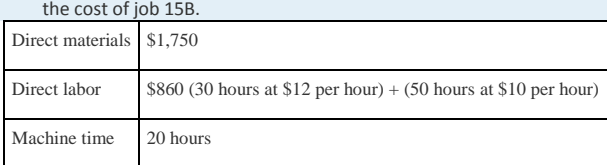

Problems

32. **Actual and Applied Manufacturing Overhead.** Marine Products, Inc., incurred the following actual overhead costs for the month of

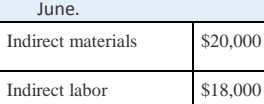

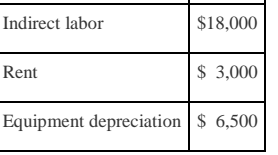

33. Overhead is applied based on a predetermined rate of \$12 per machine hour, and 5,100 machine hours were used during June.

34. *Required:*

a. Prepare a journal entry to record actual overhead costs for June. Assume that labor costs will be paid next month and that rent was

prepaid.

b. Prepare a journal entry to record manufacturing overhead applied to jobs during June.

c. Create a T-account for manufacturing overhead, post the appropriate information from parts **a** and **b** to this account, and calculate the ending balance.

d. Is manufacturing overhead overapplied or underapplied? Using the balance in the manufacturing overhead account calculated in part **c**,

prepare the journal entry to close manufacturing overhead to cost of goods sold.

**Actual and Applied Manufacturing Overhead.** Quincy Company incurred the following actual overhead costs for the month of

February.

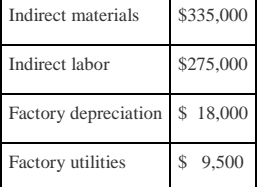

Overhead is applied based on a predetermined rate of \$2 per direct labor dollar (200 percent of direct labor cost), and direct labor

costs were \$300,000 for the month.

*Required:*

a. Prepare a journal entry to record actual overhead costs for February. Assume indirect labor costs and utilities will be paid next

month.

- b. Prepare a journal entry to record manufacturing overhead applied to jobs during February.
- c. Create a T-account for manufacturing overhead, post the appropriate information from parts **a** and **b** to this account, and calculate the

ending balance.

d. Is manufacturing overhead overapplied or underapplied? Using the balance in the manufacturing overhead account calculated in part **c**,

prepare the journal entry to close manufacturing overhead to cost of goods sold.

**Calculating the Cost of Jobs, Making Journal Entries, and Preparing an Income Statement.** Racing Bikes, Inc., produces custom

bicycles for professional racers. Each bike is built to customer specifications. During July, its first month of operations, Racing Bikes

began production of four customer orders—jobs 1 through 4. The following transactions occurred during July.

- 1. Purchased bike parts totaling \$14,400
- 2. Processed material requisitions for the following items:

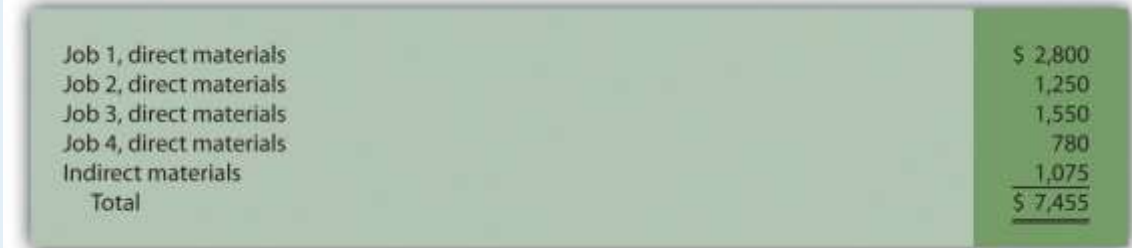

3. Processed timesheets showing the following:

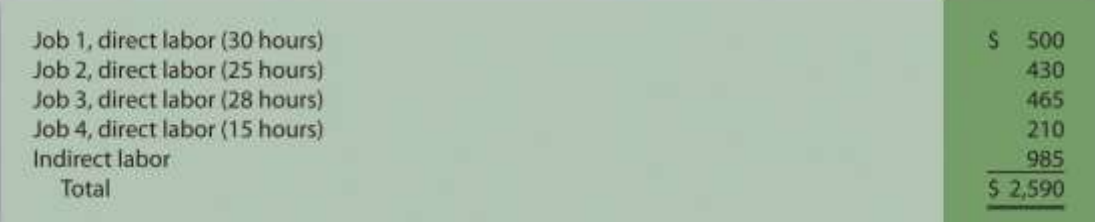

4. Applied overhead using a predetermined rate of \$30 per direct labor hour

5. Completed and transferred to finished goods jobs 1, 2, and 3

6. Delivered jobs 1 and 2 to customers, billing them \$6,000 for job 1 and \$3,500 for job 2 (Hint: Two entries are required—one for the cost

of the goods and another for the revenue.)

*Required:*

- g. Calculate the production costs incurred in July for each of the four jobs.
- h. Make the appropriate journal entry for each transaction described previously (**1** through **6**). Assume all payments will be made next

month. (Hint: Use Figure 2.7 "Custom Furniture Company's Journal Entries for May" as a guide.)

- i. How much gross profit did Racing Bikes, Inc., earn from the sale of job 2?
- j. Assume selling costs totaled \$1,000 and that general and administrative costs totaled \$2,200. Prepare an income statement for Racing

Bikes for the month of July. (Assume there is no adjustment to cost of goods sold for underapplied or overapplied overhead.)

**Calculating the Cost of Jobs, Making Journal Entries, and Preparing an Income Statement.** Classic Boats, Inc., produces custom

wood boats. Each boat is built to customer specifications. During April, its first month of operations, Classic Boats began production of

three customer orders—jobs 1 through 3. The following transactions occurred during April.

- 1. Purchased production materials totaling \$225,000
- 2. Processed material requisitions for the following items:

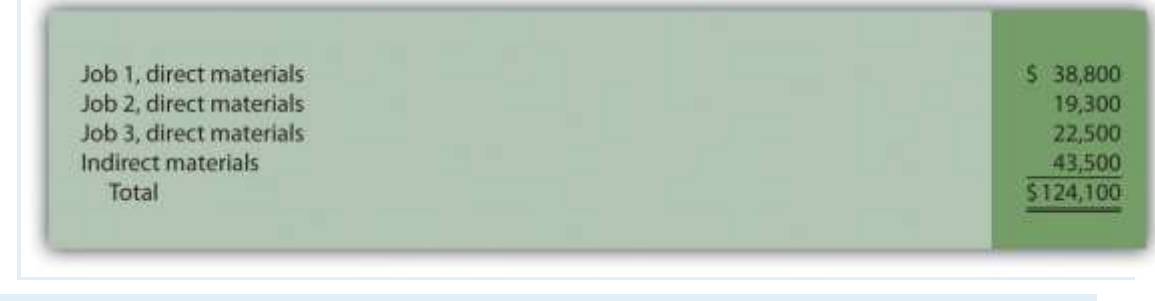

3. Processed timesheets showing the following:

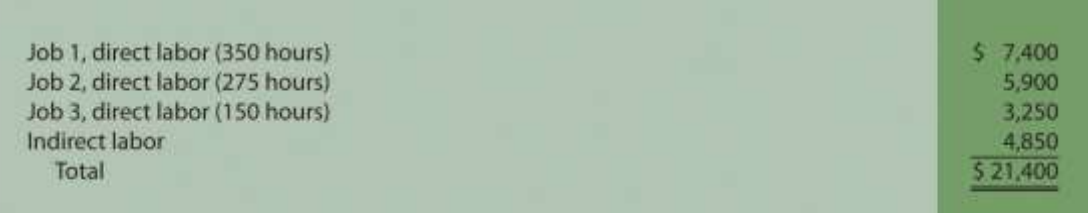

4. Applied overhead using a predetermined rate of 160 percent of direct labor cost

5. Completed job 1 and transferred it to finished goods

6. Delivered job 1 to the customer and billed her \$70,000. (Hint: Two entries are required—one for the cost of the goods and another for

the revenue.)

*Required:*

- g. Calculate the production costs incurred in April for each of the three jobs.
- h. Make the appropriate journal entry for each of the six transactions described previously. Assume all payments will be made next month.

(Hint: Use Figure 2.7 "Custom Furniture Company's Journal Entries for May" as a guide.)

- i. How much gross profit did Classic Boats earn from the sale of job 1?
- j. Assume selling costs totaled \$2,000 and general and administrative costs totaled \$5,500. Prepare an income statement for Classic Boats

for the month of April. (Assume there is no adjustment to cost of goods sold for underapplied or overapplied overhead.)

**Calculating the Cost of Jobs and Making Journal Entries for a Service Company.** Sampson & Associates provides accounting

services. It began jobs 1 through 3 in the first week of January. The following transactions occurred that week.

- 1. Purchased supplies on account totaling \$1,500
- 2. Used supplies totaling \$800 for various jobs
- 3. Processed timesheets showing the following:

Job 1, direct labor (50 hours) Job 2, direct labor (60 hours) Job 3, direct labor (10 hours) Indirect labor Total

 $5 1,500$ 1,700 400 900  $$4,500$ 

- 4. Applied overhead using a predetermined rate of \$10 per direct labor hour.
- 5. Completed job 1 and billed the customer \$3,000. (Hint: Two entries are required—one for the cost of services and another for revenue.)

*Required:*

- f. Calculate the costs incurred in January for each of the three jobs.
- g. Make the appropriate journal entry for each item described previously. Assume all payments will be made next month. (Hint: Use Figure

2.7 "Custom Furniture Company's Journal Entries for May" as a guide.)

h. How much gross profit did Sampson & Associates earn from job 1?

**Calculating the Cost of Jobs and Making Journal Entries for a Service Company.** Management Consulting, Inc., provides consulting

services and began operations on September 1. It began jobs 1 through 4 during the first half of September. The following transactions

occurred during that time.

- 1. Purchased supplies on account totaling \$6,000
- 2. Used supplies totaling \$3,200 for various jobs
- 3. Processed timesheets showing the following:

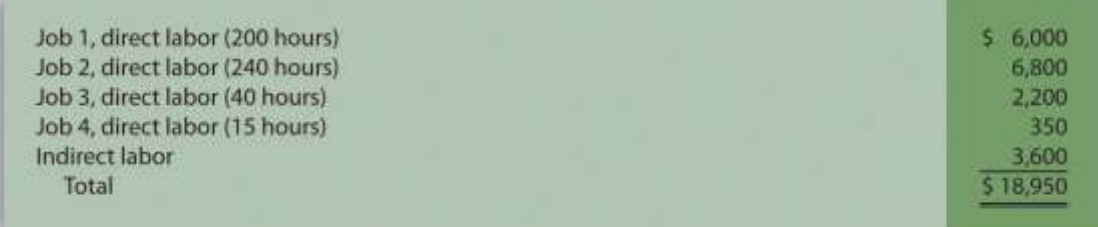

- 4. Applied overhead using a predetermined rate of 120 percent of direct labor cost
- 5. Completed jobs 1 and 2 and billed the customers \$20,000 and \$21,000, respectively. (Hint: Two entries are required—one for the cost of

services and another for revenue.)

*Required:*

f. Calculate the costs incurred in September for each of the four jobs.

Saylor URL: <http://www.saylor.org/books> Saylor.org Saylor.org

g. Make the appropriate journal entry for each item described previously. Assume all payments will be made next month. (Hint: Use Figure

2.7 "Custom Furniture Company's Journal Entries for May" as a guide.)

- h. How much gross profit did Management Consulting, Inc., earn from job 1 and job 2?
- i. What is the amount in work in process at the end of the first half of September?

**Closing Manufacturing Overhead: Two Approaches.** Olympia Company incurred actual manufacturing overhead costs of \$630,000 during the year ended December 31, 2012. A total of \$570,000 in overhead was applied to jobs. At December 31, 2012, work-in-process inventory totals \$200,000, and finished goods inventory totals \$400,000. Cost of goods sold before adjustments totals \$1,400,000 for the year.

*Required:*

- a. Is overhead underapplied or overapplied?
- b. Close the manufacturing overhead account, assuming the balance is immaterial.
- c. Close the manufacturing overhead account, assuming the amount is material.

**Closing Manufacturing Overhead: Two Approaches.** Placer Company incurred actual manufacturing overhead costs of \$260,000 during the year ended December 31, 2012. A total of \$350,000 in overhead was applied to jobs. At December 31, 2012, work-in-process inventory totals \$100,000, and finished goods inventory totals \$300,000. Cost of goods sold before adjustments totals \$600,000 for the year.

*Required:*

#### a. Is overhead underapplied or overapplied?

- b. Close the manufacturing overhead account, assuming the balance is immaterial.
- c. Close the manufacturing overhead account, assuming the amount is material.

One Step Further: Skill-Building Cases

40. **Ethics: Shifting Hours Using Job Costing.** Shawney Accountancy Corporation provides accounting services. It uses a job costing system to

track each client's revenues and costs. The firm is currently working on two jobs. The first job, preparing tax returns for Bantem

Corporation, was bid at \$25,000 and had budgeted costs of \$18,000. The second job, performing a review of internal controls for

Maxum Company, was bid at 50 percent above actual costs. The following conversation took place between Kelly (a manager) and Ron

(senior staff working for Kelly).

*Kelly: job.* Ron, I just reviewed timesheets for the two jobs we're working on, and it appears we are quickly approaching the budget of \$18,000 for the Bantem

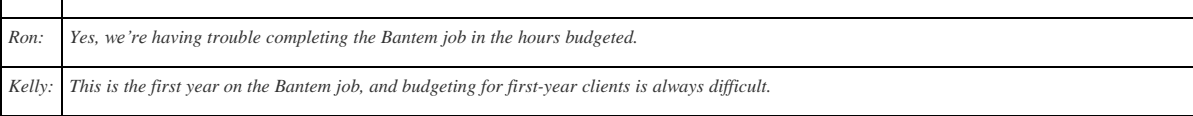

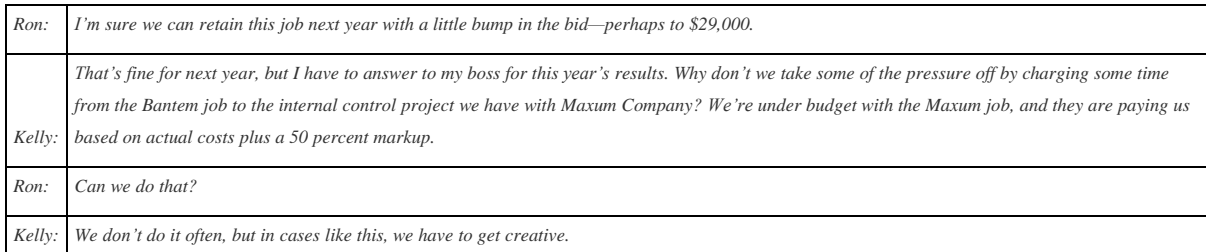

41. *Required:*

a. Why is there an incentive to inflate the hours charged to the Maxum job?

b. What should Ron do? (You may want to refer to the IMA's ethical standards discussed in Chapter 1 "What Is Managerial Accounting?".)

**Internet Project: Automation and Overhead Allocation.** Over the past several decades, manufacturing companies have tended to

move away from direct labor and more toward automation (i.e., using machinery rather than people to produce products).

*Required:*

a. Use the Internet to find several examples of companies that have made the shift toward an automated production environment.

Write a one-page summary of your findings, and include specific information indicating what type of automation is being used.

b. How might this shift to automation affect the allocation base used to allocate overhead to products?

**Group Project: Labor Costs at General Motors and Toyota.** Both**General Motors (GM)** and **Toyota** have production facilities in

Texas. **GM's** plant was built in 1956 on a 249-acre site and has since undergone billions of dollars in renovations. **Toyota's**plant was built

in 2006 on 2,000 acres. Each plant has a production capacity of 200,000 vehicles per year. **GM** averages close to 22 assembly labor hours

per vehicle (no data on labor hours per vehicle are available for **Toyota**). The labor cost per vehicle is \$1,800 for **GM**, which uses a

unionized labor force, and \$800 for **Toyota**, which uses nonunion labor. (Based on Lee Hawkins Jr. and Norihiko Shirouzu, "A Tale of Two

Auto Plants," *Wall Street Journal*, May 24, 2006.)

*Required:* Form groups of two to four students and respond to the following items:

a. Provide at least two reasons for the significant difference in assembly labor cost per vehicle for **GM** and **Toyota**.

b. What other production costs should be considered in evaluating the efficiency of each plant?

Comprehensive Cases

43. **Journal Entries, Closing Manufacturing Overhead, and Preparing an Income Statement.** Benning, Inc., is a defense contractor that uses

job costing. Because the firm uses a perpetual inventory system, the three supporting schedules to the income statement (the schedule

of raw materials placed in production, the schedule of cost of goods manufactured, and the schedule of cost of goods sold)

are *not* necessary. Inventory account beginning balances at January 1, 2012, are listed as follows.

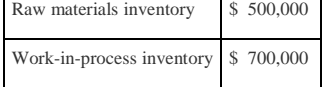

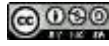

Finished goods inventory \$1,800,000

44. You will be recording the following transactions, which summarize the activities that occurred during the year ended December 31,

2012:

- 1. Raw materials were purchased for \$300,000 on account.
- 2. Raw materials totaling \$420,000 were placed in production, \$60,000 for indirect materials and \$360,000 for direct materials.
- 3. The raw materials purchased in transaction **1** were paid for.
- 4. A total cost of \$800,000 for direct labor, shown on the timesheets, was recorded as wages payable.
- 5. Production supervisors and other indirect labor working in the factory were owed \$540,000, recorded as wages payable.
- 6. Wages owed, totaling \$1,200,000, were paid. (These wages were previously recorded correctly as wages payable.)
	- 7. The costs listed in the following related to the factory were incurred during the period. (Hint: Record these items in one entry

with one debit to manufacturing overhead and four separate credits):

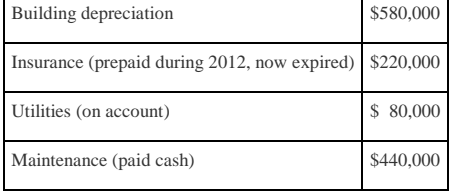

8. Manufacturing overhead was applied at a rate of \$20 per machine hour, and 90,000 machine hours were utilized during the year. (Hint:

No need to calculate the predetermined overhead rate since it is already given to you here.)

- 9. Miscellaneous selling costs totaling \$430,000 were paid. These costs were recorded in an account called selling expenses.
- 10. Miscellaneous general and administrative costs totaling \$265,000 were paid. These costs were recorded in an account called G&A

expenses.

- 11. Goods costing \$2,030,000 (per the job cost sheets) were completed and transferred out of work-in-process inventory.
- 12. Goods were sold on account for \$3,800,000.
- 13. The goods sold in transaction **12** had a cost of \$2,570,000 (per the job cost sheets).
- 14. Payments totaling \$3,300,000 from credit customers related to transaction **12** were received.

*Required:*

o. Prepare T-accounts for raw materials inventory, work-in-process inventory, finished goods inventory, manufacturing overhead, and

cost of goods sold. Enter the beginning balances for the inventory accounts. (Manufacturing overhead and cost of goods sold are temporary

accounts and thus do not have a beginning balance.)

- p. Prepare a journal entry for each transaction from **1**through **14** in a format like the one in Figure 2.7 "Custom Furniture Company's Journal Entries for May", and where appropriate, post each entry to the T-accounts set up in requirement **a**. Note that these entries reflect the flow of costs through the inventory and cost of goods sold accounts for the year. Label each entry in the T-accounts by transaction number, include a short description (e.g., direct materials and manufacturing overhead applied), and total each T-account.
- q. Based on the balance in the manufacturing overhead account prepared in requirement **b**, prepare a journal entry to close the manufacturing overhead account to cost of goods sold.
- r. Prepare an income statement for the year ended December 31, 2012. Remember to adjust cost of goods sold for any underapplied or overapplied overhead.
- s. Why is cost of goods sold adjusted upward on the income statement?

**Journal Entries, Closing Manufacturing Overhead, and Preparing an Income Statement.** Sierra Nursery Company grows a variety of plants and sells them to local nurseries. Raw materials consist of such items as seeds and the fertilizer required to grow plants from the seedling stage to a viable, saleable plant. Sierra Nursery uses a job costing system to track revenues and costs associated with customer orders. Because the firm uses a perpetual inventory system, the three supporting schedules to the income statement (the schedule of raw materials placed in production, the schedule of cost of goods manufactured, and the schedule of cost of goods sold)

are *not* necessary. Inventory account beginning balances at January 1, 2012, are as follows:

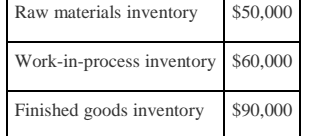

You will be recording the following transactions, which summarize the activities that occurred during the year ended December 31,

2012:

- 1. Raw materials were purchased for \$30,000 on account.
- 2. Raw materials totaling \$41,000 were placed in production, \$5,000 for indirect materials and \$36,000 for direct materials.
- 3. The raw materials purchased in transaction **1** were paid for.
- 4. A total cost of \$140,000 for 9,000 hours of direct labor, shown on the timesheets, was recorded as wages payable.
- 5. Production supervisors and other indirect labor working in the nursery were owed \$134,000, recorded as wages payable.
- 6. Wages owed totaling \$180,000 were paid. (These wages were previously recorded correctly as wages payable.)
- 7. The costs listed in the following related to the nursery were incurred during the period. (Hint: Record these items in one entry

with one debit to manufacturing overhead and four separate credits):

Equipment depreciation \$22,000

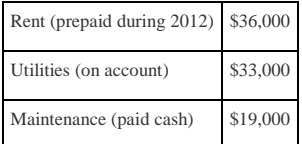

8. Manufacturing overhead was applied at a rate of \$30 per direct labor hour. (Hint: No need to calculate the predetermined overhead

rate since it is already given to you here.)

- 9. Miscellaneous selling costs totaling \$63,000 were paid. These costs were recorded in an account called selling expenses.
- 10. Miscellaneous general and administrative costs totaling \$18,000 were paid. These costs were recorded in an account called G&A

expenses.

- 11. Goods costing \$478,000 (per the job cost sheets) were completed and transferred out of work-in-process inventory.
- 12. Goods were sold on account for \$780,000.
- 13. The goods sold in transaction **12** had a cost of \$415,000 (per the job cost sheets).
- 14. Payments totaling \$380,000 from credit customers related to transaction **12** were received.

*Required:*

o. Prepare T-accounts for raw materials inventory, work-in-process inventory, finished goods inventory, manufacturing overhead, and

cost of goods sold. Enter the beginning balances for the inventory accounts. (Manufacturing overhead and cost of goods sold are temporary

accounts and thus do not have a beginning balance.)

p. Prepare a journal entry for each transaction from **1**through **14** in a format like the one in Figure 2.7 "Custom Furniture Company's

Journal Entries for May", and where appropriate, post each entry to the T-accounts set up in requirement **a**. Note that these entries reflect the flow of costs through the inventory and cost of goods sold accounts for the year. Label each entry in the T-accounts by transaction number, include a short description (e.g., direct materials and manufacturing overhead applied), and total each T-account.

- q. Based on the balance in the manufacturing overhead account prepared in requirement **b**, prepare a journal entry to close the manufacturing overhead account to cost of goods sold.
- r. Prepare an income statement for the year ended December 31, 2012. Remember to adjust cost of goods sold for any underapplied or overapplied overhead.
- s. Why is cost of goods sold adjusted downward on the income statement?